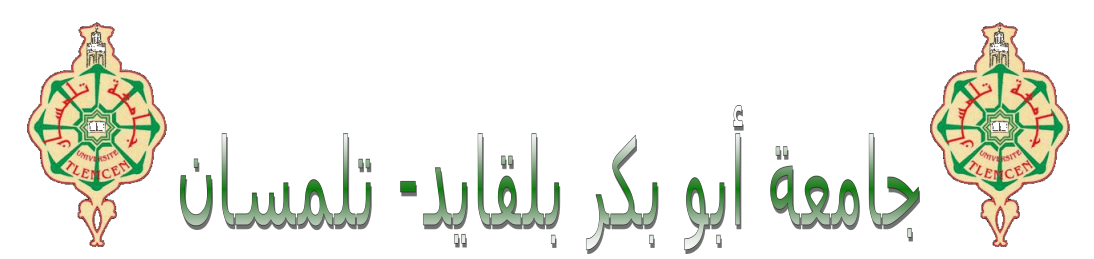

**Université Abou Bakr Belkaïd-Tlemcen Faculté de Technologie Département de Génie Biomédical MÉMOIRE DE PROJET DE FIN D'ÉTUDES**

Pour l'obtention du Diplôme de **MASTER EN GÉNIE BIOMÉDICAL.**

**Spécialité :Instrumentation Biomédicale.** Présenté par le binôme **BALI Imane et SIDI ELMERABET Zineb.**

**Plateforme de réalité virtuelle pour l'évaluation d'un geste chirurgical par le biais d'un dispositif haptique**

**soutenu le 23-11-2020 devant le jury :**

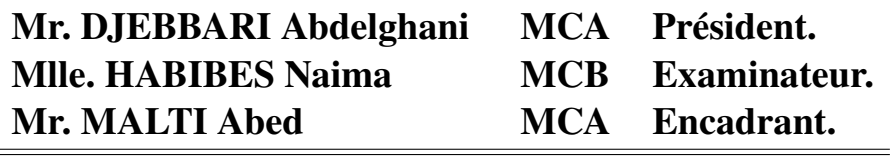

**Année universitaire 2019-2020.**

# **Table des matières**

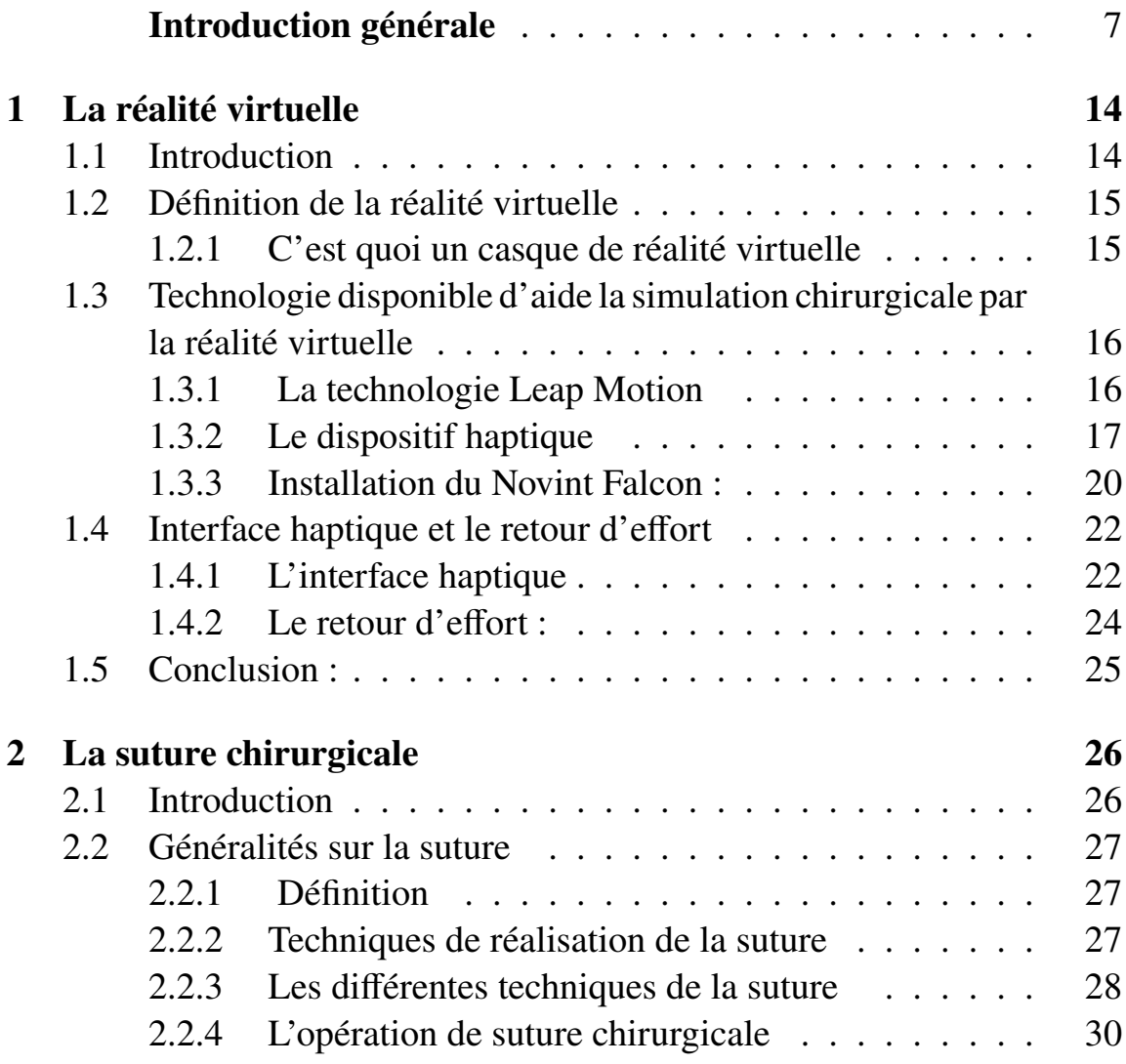

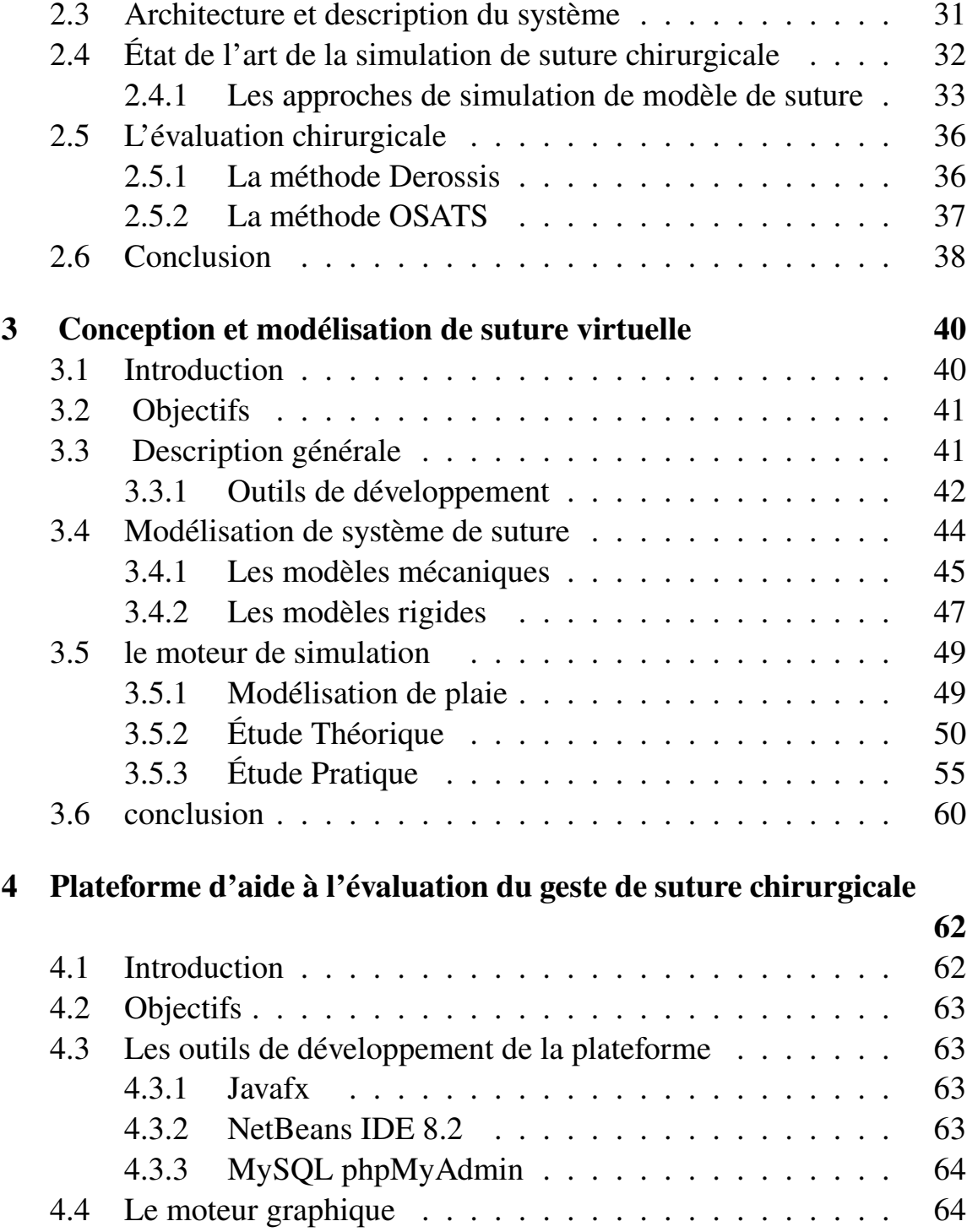

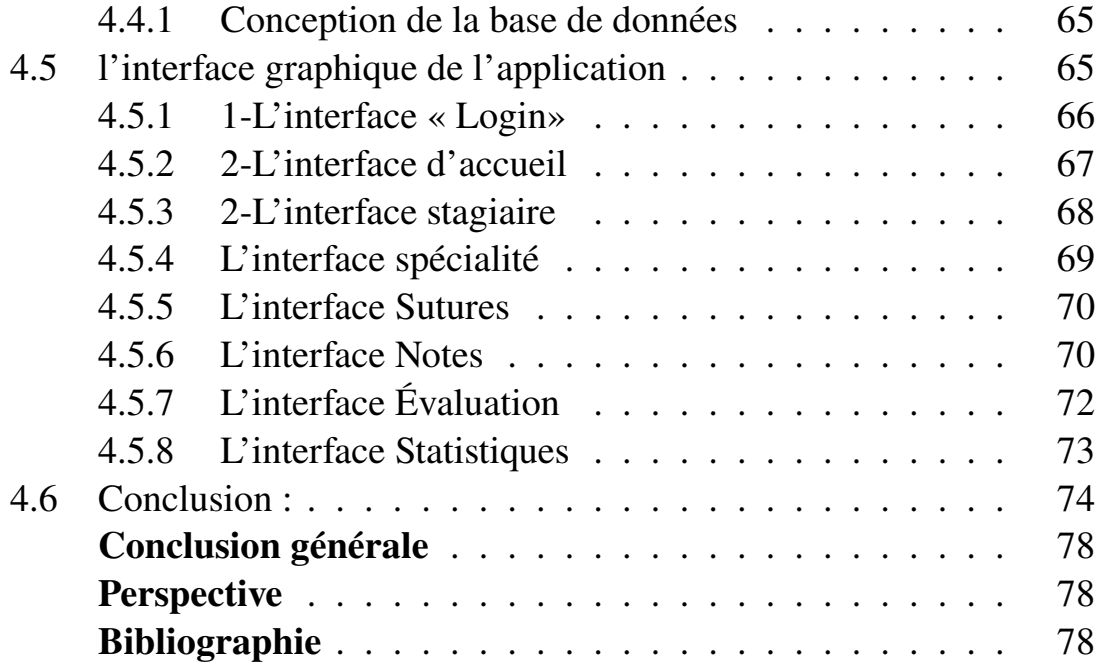

# **Liste des tableaux**

2.1 Les critères d'évaluation selon la méthode OSATS. . . . . 38

# **Table des figures**

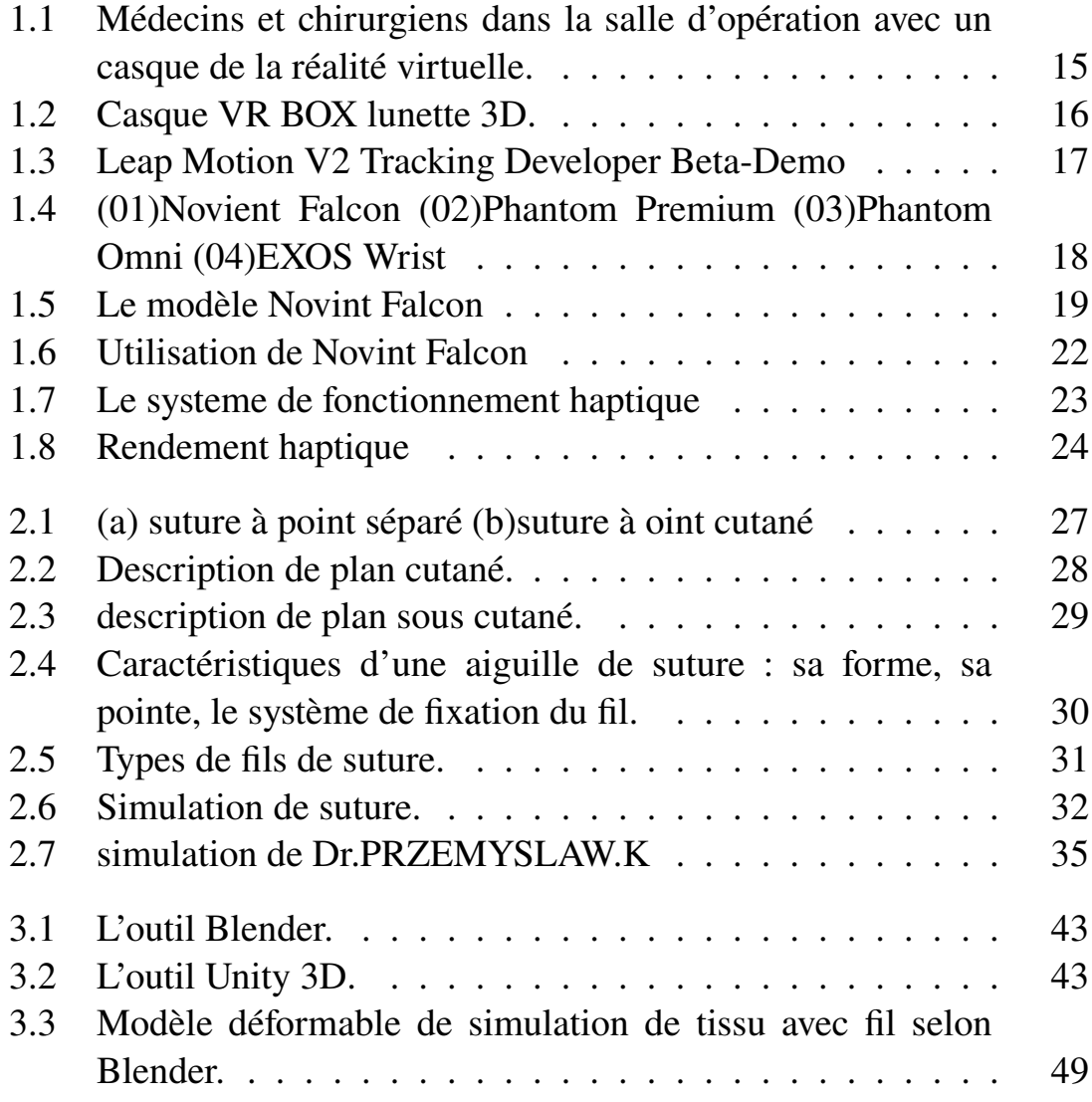

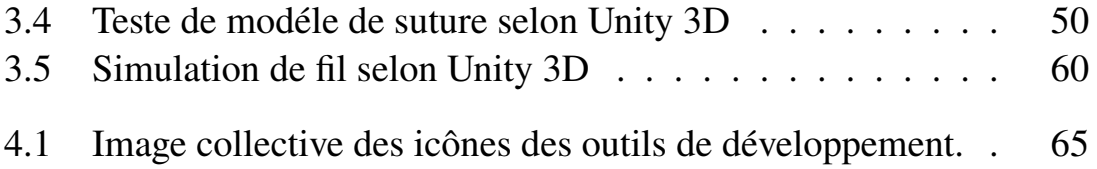

# **Remerciements**

*Tout d'abord, je remercie Dieu Tout-Puissant, qui nous a donné patience et force et nous a aidé à atteindre ce jour. Nous remercions infiniment nos cher encadrant," Mr. MALTI Abed ", pour sa confiance, sa patience, sa coopération et ses efforts considérables qui nous ont soutenus et pour son soutien continu malgré les difficultés que nous avons rencontrées.*

*Nous remercions également chaleureusement le jury "Mr.DJEBBARI Abdelghani" et "Mlle. HABIBES Naima" d'avoir accepté l'évaluation et l'examen de ce travail, et nous vous remercions pour les commentaires très précieux.*

*Nous remercions tous nos amis proches(Bouchikhi Nihad ; Hanafi Salima ; Aboud Hind et Belabdi Rihab), de près ou de loin, qui nous ont apporté un soutien et un esprit positif pour le travail.*

*Nous adressons nos sincères remerciements à notre ensemble famille(la famille Bali et Sidi Elmerabet Zineb spécifiquement nos pères ; nos mères et nos frères), qui a le plus grand mérite d'avoir fait de cette journée un succès et d'être à nos côtés en tant que soutien à chaque étape de notre vie.*

## **Résumé :**

L'expérience de réalité virtuelle peut être considérée comme Un point de départ pour développer une technique de formation dans le domaine médical. Ce travail s'inscrit dans le cadre de la création d'une plateforme de réalité virtuelle contrôlé par un dispositif haptique pour l'évaluation d'un geste chirurgicale; Cette plateforme consiste à simuler un geste de suture chirurgicale. La simulation a été basée sur la création d'un fil de suture et la modélisation d'une plaie tout en utilisant les outils de développement UNITY3D et Blender, différents modèles de fil de suture ont été proposé dans ce travail. Une application intitulé "EXPERT SERGEON" a été développé pour l'évaluation chirurgicale en intégrant la méthode d'évaluation OSATS tout utilisant les outils NetBeans et JAVA FX.

**mots clés :**réalité virtuelle-dispositif haptique-suture chirurgicale-UNITY 3D- Blender-EXPERT SERGEON-OSATS.

الكلمات المفتاحية: الواقع الافتر اضي، جهاز اللمس، الخياطة الجر احية، الخبير الجر احي، " <u>UNITY</u>3D، <u>Blender</u>،OSATS<br>"

## **Abstract :**

The Virtual reality experience can be considered as a starting point for developing a training technique in the medical field. This work is part of the creation of a virtual reality platform controlled by a haptic device for the evaluation of a surgical gesture; this platform consists in simulating a surgical suturing gesture. The simulation was based on creating a surgical suture and modeling a wound while using the UNITY3D and Blender development tools, different suture models were proposed in this work. An application called EXPERT SERGEON was developed for surgical evaluation by integrating the OSATS evaluation method while using the NetBeans and JAVA FX tools.

**Keywords :** virtual reality-haptic device-surgical suture-UNITY 3D-Blender-EXPERT SERGEON-OSATS.

# **Introduction générale**

## **A/Contexte de travail**

En tant que nouvelle approche, l'introduction de la réalité virtuelle offre des perspectives intéressantes pour la formation chirurgicale que pour la planification chirurgicale préopératoire de procédures complexes. Elle permet en effet de créer des environnements sûrs, spécifiques au patient, dans lesquels les chirurgiens peuvent perfectionner leurs compétences sans risquer la sécurité des patients.

La sécurité des patients et la nécessité d'une formation chirurgicale sont deux nécessités pour lesquelles la réalité virtuelle offre une solution novatrice et prometteuse de la nouvelle chirurgie.

L'entrainement chirurgical a été une grande motivation dans la recherche en informatique, la simulation de procédures médicales sera un élément majeur de la médecine du 21e siècle. Pour ces applications, la simulation physique doit être interactive et proposer un comportement et un rendu visuel des objets simulés qui soient réalistes tout en faisant avec un temps proportionnel au temps réel. Dans ce travail, nous nous sommes intéressés à la simulation du geste chirurgical de la suture.

## **B/Problématique**

La chirurgie souffre d'un manque de formation technique au cours de développement technologiques surtout avec le besoin pour les chirurgiens d'acquérir de l'expertise, la réalité virtuelle répond au ce besoin par la création d'un environnement virtuel permet de évaluer le geste chirurgical.

La problématique qui se pose

Le modèle de simulation en réalité virtuelle est-il soumis aux mêmes paramètres de réalisation de geste de suture en réalité ?

Et est-ce que l'Interface peut conduire à tirer des conclusions exactes au niveau de bloc opératoires pour les chirurgiens juniors et séniors ?

le temps perçu par l'utilisateur être en correspondance avec celui qui s'écoule dans l'environnement virtuel ?

L'analyse de cette problématique est rédigée au niveau de quatre chapitres de cette mémoire.

# **C/Plan de rédaction**

#### **Ce mémoire s'articule sur quatre chapitres**

Le premier chapitre conduit vers des généralités sur la réalité virtuelle en citant ses différents concepts.

Le deuxième chapitre décrit principalement le geste chirurgical avec ses différents paramètres et les approches de réalisation de l'environnement virtuel.

Le troisième chapitre présente les étapes de la conception et l'implémentation à la fois du système d'aide en chirurgie pour obtenir une approche de geste chirurgical simulé.

Le quatrième chapitre travaille sur l'organisation des données informatiques dans une application dans le but d'évaluer la formation chirurgicale.

# **Chapitre 1**

# **La réalité virtuelle**

# **1.1 Introduction**

Le terme Réalité virtuelle issu de l'expression anglaise Virtual Reality est relatif à un environnement de synthèse (numérique) immersif et interactif (sensations visuelle, sonore, haptique). Il est fondé sur la création d'un environnement virtuel (modèles numériques de représentation graphique et de simulation physique) sur un interfaçage avec l'utilisateur via différents canaux sensoriels.

Elle est considérée comme un nouveau tournant à l'heure actuelle, ce nouveau domaine ouvre les portes à de nombreux domaines de formation pour améliorer l'expérience et accélérer son acquisition.

Les normes d'expérience virtuelle changent en fonction des technologies dans lesquelles sont appliquées, elles nécessitent donc une compatibilité avec ces normes lorsqu'il s'agit de tout domaine de formation en réalité virtuelle.

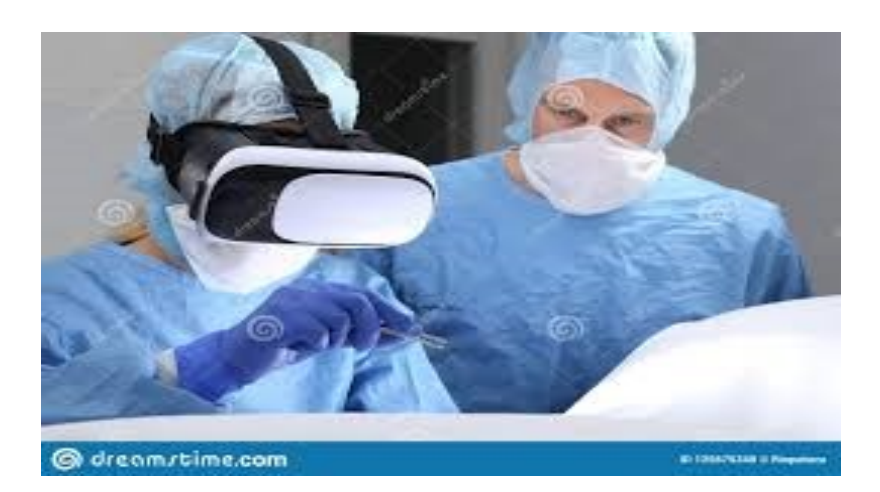

**Figure 1.1 – Médecins et chirurgiens dans la salle d'opération avec un casque de la réalité virtuelle.**

## **1.2 Définition de la réalité virtuelle**

La réalité virtuelle est une expression qui désigne les dispositifs permettant de simuler un environnement par l'ordinateur. Selon les technologies employées, elle permet à l'utilisateur de ressentir un univers virtuel par ses différent sens : la vue le plus souvent mais aussi le toucher, l'ouïe, l'odorat.

La réalité virtuelle permet à une personne d'expérimenter l'imagination comme s'il s'agissait d'une réalité où elle peut effectuer une activité de mouvement et ressentir ce qui se passe autour d'elle en utilisant le casque de réalité virtuelle dans un affichage tridimensionnel qui est traité dans un monde virtuel précédemment créé.**[Figure 1.1]**

## **1.2.1 C'est quoi un casque de réalité virtuelle**

Le casque permet une immersion dans un monde virtuel pour une expérience tridimensionnelle, il est composé des éléments virtuels basés sur la technologie Leap Montion qui est une technologie destinée aux adultes et aux adolescents.**[Figure 1.2]**

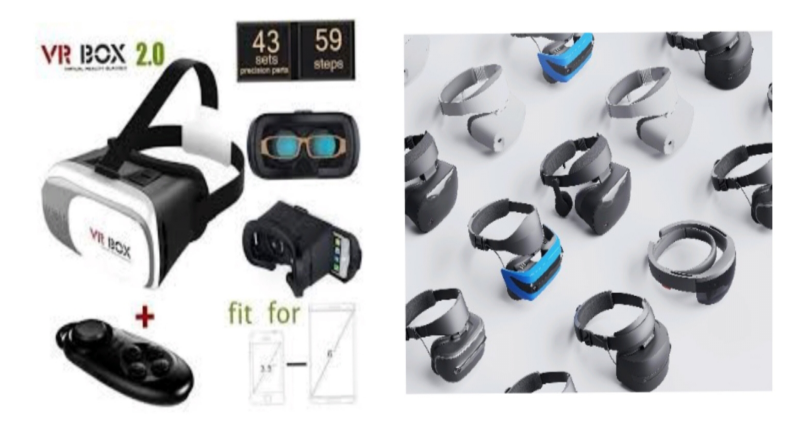

**Figure 1.2 – Casque VR BOX lunette 3D.**

# **1.3 Technologie disponible d'aide la simulation chirurgicale par la réalité virtuelle**

Aujourd'hui, la réalité virtuelle est une nouvelle idée à l'heure actuelle ,ses technologies ont différé selon le besoin et le domaine nécessaire , alors chaque technique a leur besoin d'application.

## **1.3.1 La technologie Leap Motion**

Le Leap Motion (ou Leap Motion Controller) est un dispositif de reconnaissance de mouvement des mains, pour la réalité virtuelle, créé par la société « Leap Motion ». Le dispositif existe sous différentes formes, directement intégré au casque VR (projet Dragonfly) ou sous forme d'un dispositif que l'on peut fixer (VR Developer Mount) [1]. Aussi ce dispositif c'est un petit boitier qui se connecte à l'ordinateur en USB, ce boitier peut effectuer diverses activités telles que le dessin, la navigation, l'exécution de programmes etc... L'interface a évalué, notamment après le développent de l'ordinateur

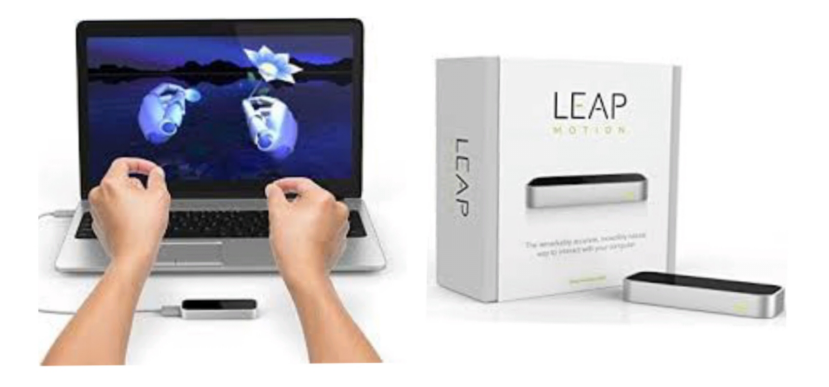

**Figure 1.3 – Leap Motion V2 Tracking Developer Beta-Demo**

#### personnel.**[Figure 1.3 ]**

La technologie Leap Motion est disponible sur certains sites américains à un prix raisonnable d'environ 80 euros, et il est très probable que cette technologie sera intégrée directement dans les ordinateurs portables et les claviers, parmi lesquels les partenariats qui ont été noués avec leap montion, notamment ASUS et Hp, compatible avec Windows et OSX.

### **1.3.2 Le dispositif haptique**

C'est le moyen qui permet à l'utilisateur de pénétrer dans la réalité virtuelle et d'échanger la réaction résultant des mouvements de l'utilisateur avec l'appareil et l'interface haptique.

Les dispositifs haptiques sont basés sur les besoins spécifiques : retour d'effort, haut niveau de force et de couple, sécurité et robustesse, modularité de l'effecteur, intégration avec des logiciels standards. [2]

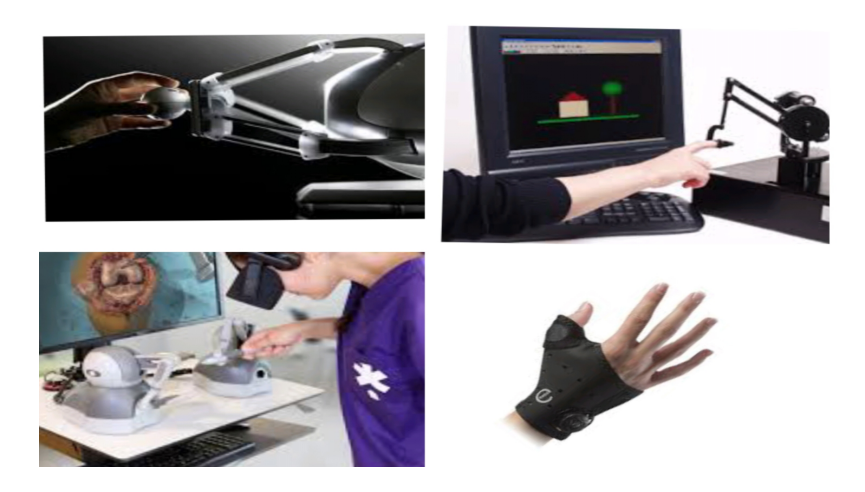

## **Figure 1.4 – (01)Novient Falcon (02)Phantom Premium (03)Phantom Omni (04)EXOS Wrist**

Ils se distinguent par une structure mécanique qui diffère de l'autre, par exemple, il existe qui se caractérise par un bras de forme de manche ,et d'autres se caractérise sous la forme d'un gant...ect.**[Figure 1.4 ]**[source : www.3dsystems.com et www.roadtovr.com]. Le but de ces dispositifs haptiques à retour d'effort est : générer une interaction physique en termes de mouvement et de force entre une personne(le chirurgien) et un système numérique tel qu'un environnement virtuel [3].

Parmi ces dispositifs on s'intéresse à la manette haptique nommée **Novint Falcon.**

#### **Qu'est-ce que le Novint Falcon ?**

Novint Falcon est classée dans la famille périphériques à base fix, de catégorie manches ou souris, de type DELTA-Robot.

Le Novint Falcon s'agit d'un contrôleur de jeu fabriqué par Novint Falcon de jeux informatiques, fonctionnant sous Windows. [4] Il se compose de trois bras qui permettent à l'utilisateur de jouer simultanément sur trois axes, et il peut effectuer des réactions fortes au joueur à partir de trois dimensions en même temps.

Cette unité fournit Pour que l'utilisateur puisse ressentir les nœuds pendant le jeu, il fournit également une réaction haptique très précise dans le jeu Virtuel.**[Figure 1.5 ]**

Le Novint Falcon est livré dans une grande boîte et est pré-assemblé, à l'exception de la

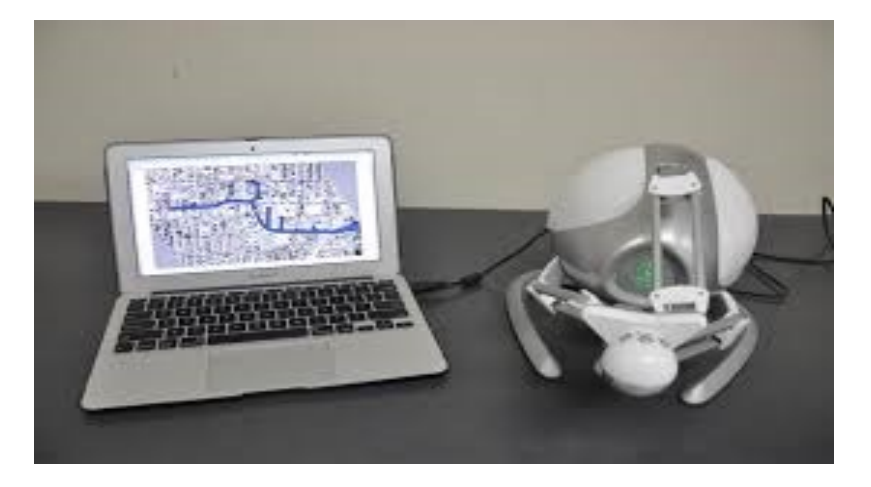

**Figure 1.5 – Le modèle Novint Falcon**

poignée interchangeable, qui s'enclenche simplement dans une plaque qui relie les trois bras qui dépassent du corps. Un câble d'alimentation et un câble USB vont à l'arrière du Novint Falcon.

#### **Pour quoi le Novint Falcon ?**

Le modèle Falcon a déjà été utilisé dans les méthodes d'entrainement militaire ,et ce modèle a réussi à s'intégrer à ces applications mieux que d'autre modèles, en raison de sa structure et de ses caractéristiques différentes, ainsi de sa capacité de réponse tactile et de réaction positive à l'action tactile de l'être humain.

le language de ce dispositif est le "C" alors il est adaptable au langue de progralmation au

niveau de simulation Unity 3D.[5]

### **1.3.3 Installation du Novint Falcon :**

Les pilotes de dispositif Falcon sont téléchargeables sur le site de Novint.[6]

#### **Installation sous Windows**

La procédure suivante a été testée avec Windows 8.1 (64 bits) et Visual Studio 2015 Preview.

• Télécharger et installer les pilotes Falcon.

Les pilotes officiels de Novint n'ayant pas été mis à jour depuis longtemps, il existe un risque de rencontrer certains problèmes sur des configurations récentes, ou si en souhaitant utiliser plusieurs Falcon par exemple. Il est possible d'utiliser les pilotes de la société Force Dimension (conçus pour leurs produits, mais compatibles), qui incluent également un outil de diagnostic.

• Alimenter le dispositif et connecter le câble USB.

Le logo devrait s'illuminer en bleu.

• Tester le bon fonctionnement.

•Exécuter le programme" Haptic Desk " situé dans le dossier d'installation (par défaut C :Program Files Force Dimension -sdk-3.5.1 bin). Il est demandé d'initialiser le dispositif : " Please initialize Falcon device "move end-effector back and forth", et en remarquant que le logo du Falcon est passé au rouge.

•Tirer le manche vers l'utilisateur, puis enfoncer-le. Le logo redevient bleu.

•Finalement, allant dans l'onglet " Base ", qui simule une sphère virtuelle.

•Bouger le manche; remarquant que en peut tourner autour de la forme, mais qu'il est impossible de la traverser !

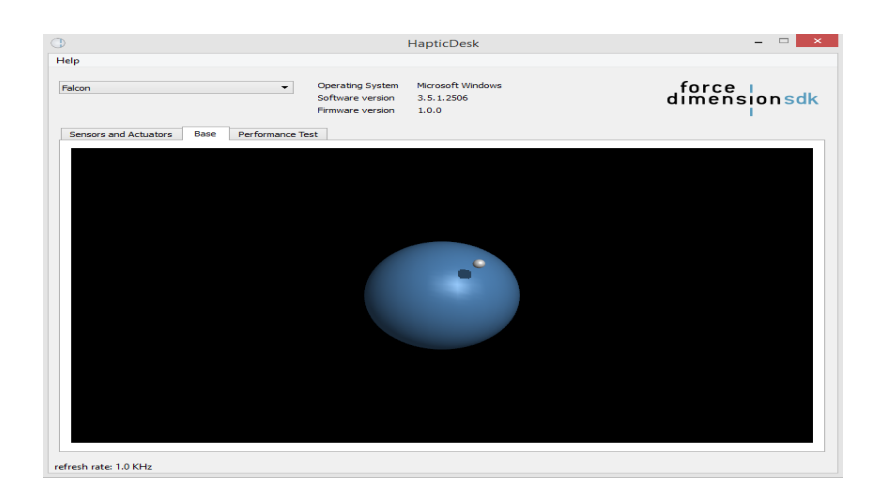

#### **Utilisation du Novint Falcon**

Lors du téléchargement du logiciel Falcon, le voyant à l'avant de l'appareil devient rouge, ce qui donne le pouvoir de tirer doucement le poignée complètement, puis de la pousser complètement pour calibrer l'appareil. [7]

La première démo. Une sphère et une main désincarnée apparaissent à l'écran, et peut utiliser le Novint Falcon pour déplacer la main autour de la sphère. La première sphère était étiquetée "bosselée", et utilisant le poignée Novint Falcon, en peut aussi sentir le forme et la taille de la sphère, et une surface robuste et bosselée.

Tirer un peu le poignée vers l'arrière et la main n'est plus en contact avec la sphère, le poignée Falcon se déplace donc doucement et légèrement. Pousser le poignée vers l'avant de façon à ce que la main soit en contact avec la sphère, et soudain, le poignée offre une résistance qui varie selon l'endroit où se trouve la main sur la sphère cahoteuse. C'était étonnamment convaincant.**[Figure 1.6 ]** À l'aide de clavier, en peut changer la texture de la sphère. La sphère "Mélasse" est en fait collante, et en peut déplacer la main tout au long de celle-ci et de l'autre côté, à quel point la prise se sent tout à coup libérée.

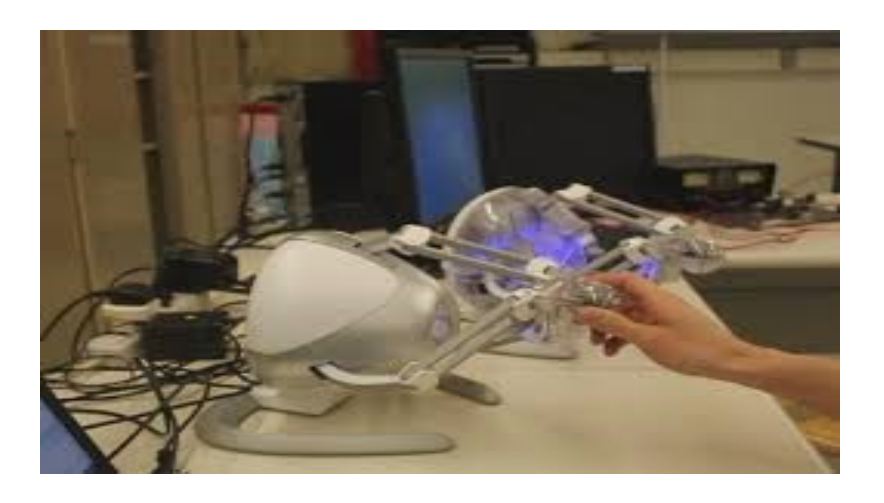

**Figure 1.6 – Utilisation de Novint Falcon**

La sphère "Ice" est dure et glissante, n'offrant aucune résistance à la surface de la sphère, sans permettre à la poignée de se déplacer à l'intérieur de la sphère.[8] La sphère "Papier de verre" est plate mais rugueuse. La sphère "magnétique" est dure et commence soudainement à tirer la main (et donc la prise du Falcon) vers la surface lorsque vous vous en approchez.

La sphère "magnétique" est dure et commence soudainement à tirer la main (et donc la prise du Falcon) vers la surface lorsque vous vous en approchez.

## **1.4 Interface haptique et le retour d'effort**

### **1.4.1 L'interface haptique**

l'interface haptique est le point de liaison entre le milieu virtuel et le milieu réel . L'interface haptique est un système numérique permet de traduire les mouvements réel en activité virtuel, cette simulation permet au cerveau à comprendre des interactions humaines avec le monde à travers le toucher.

•**Haptics fait référence à un type de technologie d'interaction homme-ordinateur qui englobe la rétroaction tactile ou d'autres sensations corporelles pour effectuer des actions ou des processus sur un appareil informatique.**

Une interface haptique est principalement implémentée et appliquée dans des environne-

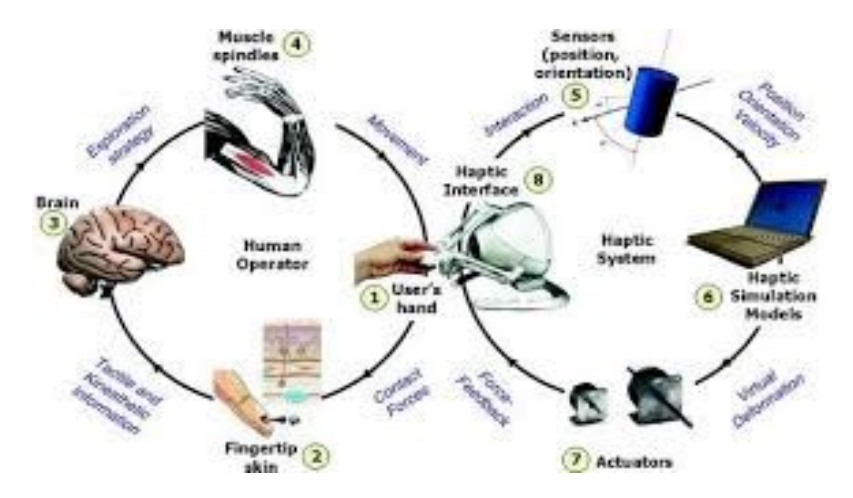

**Figure 1.7 – Le systeme de fonctionnement haptique**

ments de réalité virtuelle, où un individu peut interagir avec des objets et des éléments virtuels. Une interface haptique repose sur des capteurs spécialement conçus qui envoient un signal électrique à l'ordinateur en fonction de différents mouvements ou interactions sensorielles. Chaque signal électrique est interprété par l'ordinateur pour exécuter un processus ou une action. À son tour, l'interface haptique envoie également un signal à l'organe ou au corps humain.

En incorporant des sensations de retour haptiques, le cerveau comprend des interactions humaines avec le monde à travers le toucher**[Figure 1.7 ]**.

### **1.4.2 Le retour d'effort :**

Le retour de force est traduit directement dans les interfaces tactiles, les télémanipulateurs sont un ensemble de mécanismes contrôlés à distance où de nouvelles forces de communication peuvent être reproduites vers l'utilisateur opérateur. [9]

On qualifie de retour de force a deuxième étape de **la rétroaction est appelée la réaction de force.**

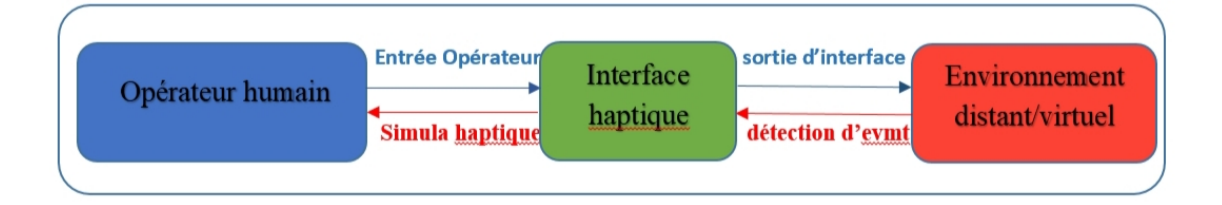

#### **Figure 1.8 – Rendement haptique**

L'analyse du retour de force, comme l'action de résistance mécanique (à un solide, un liquide, un gaz) est un sujet fondamental de la mécanique en physique. La discipline qui étudie systématiquement les rétroactions est nommée automatique.

La communication homme-machine peut être modélisée par l'interaction dans un langage artificiel entre trois agents : un homme, une machine de communication et une application.

Le langage comprend un vocabulaire de base et un ensemble d'opérateurs de composition de ce vocabulaire de base. Le vocabulaire de base est l'ensemble des mouvements primitifs réalisables avec un périphérique. Un mouvement primitif est un mouvement suivant un degré de liberté, linéaire ou rotatif. La composition de ces mouvements primitifs dans l'espace physique du périphérique, associée à la résolution du périphérique, va permettre de spécifier un ensemble d'éléments dans l'espace de l'application. La résolution correspond à la plus petite variation mesurable de la grandeur considérée**[Figure 1.8 ]**.

## **1.5 Conclusion :**

Les technologies de réalité virtuelle varient selon la nature de l'exploitation, généralement basée sur le principe de l'immersion dans l'expérience virtuelle. En raison des différentes caractéristiques de ces techniques, il est nécessaire de prendre en compte les paramètres appropriés lors de l'application et de l'utilisation de l'une d'entre elles.

Parmi les plus importantes de ces caractéristiques qu'il faut prendre en compte dans le langage de programmation est le respect des lois de téléchargement et de fonctionnement car le choix de la technologie dépend principalement des réglages et des constantes les plus importantes pour travailler sur toute expérience.

Le dispositif Falcon a été choisi pour ce travail car son langage de programmation est identique au programme de simulation et parce qu'il dépend du principe de réaction et c'est le but à atteindre.

# **Chapitre 2**

# **La suture chirurgicale**

# **2.1 Introduction**

Lorsque l'on compare les chirurgies en termes de complexité, les sutures chirurgicales sont classées comme les plus simples d'entre elles, mais malgré sa simplicité, elles sont considérées comme les plus importantes, car c'est la seule chirurgie qui est répétée avec chaque opération sous ses différentes formes, elle nécessite une grande maîtrise et une grande compétence lors de la suture chirurgicale afin que le patient ne soit pas exposé aux complications et aux infections lors du soin des plaies après la chirurgie.

Selon les cas, les chirurgiens ont à leur disposition le fil de suture ou d'autres matériels tels que agrafes et adhésifs. Dans ce travail, nous nous intéresserons exclusivement la suture à fils.

## **2.2 Généralités sur la suture**

### **2.2.1 Définition**

C'est un Acte chirurgical Consistant à rapprocher les lèvres d'une plaie avec Suture classique ou bien suture mécanique .

la suture est considérée comme la plus courante, donc la maitrise de cette technique avec précision aide à développer la chirurgie esthétique dans un premier temps,à développer les capacités du chirurgien et à augmenter la confiance entre le patient et le médecin.[10]

### **2.2.2 Techniques de réalisation de la suture**

Nous relevons deux principales techniques[**Figure 2.1**] pour la réalisation d'une suture :

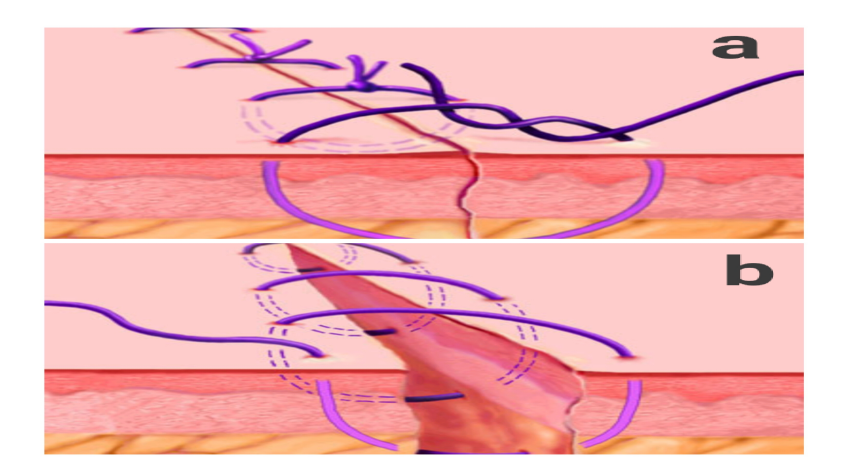

**Figure 2.1 – (a) suture à point séparé (b)suture à oint cutané**

**A/ La suture interrompue ou à points séparés :** C'est une suture facile à réaliser qui nécessite un grand nombre de nœuds, permettant une très bonne approximation des bords de l'incision, caractérisée par le passage du fil de suture une fois puis le nouage.

**B/La suture continue :** Est réalisée avec une seule longueur de fil, et il n'est pas noué qu'aux extrémités. Elle est plus rapide à exécuter leur inconvénient étant relâchements de la suture si un nœud se défait.

Une variante de la suture continue est le surjet à points passés, dont la configuration empêche les tensions latérales pouvant résulter d'un surjet simple. On appelle surjet la réunion des deux lèvres d'une plaie réalisée avec un seul fil.

### **2.2.3 Les différentes techniques de la suture**

Une suture se fait plan par plan de la profondeur à la superficie en traumatisant le moins possible les tissus avec les instruments, les couches rencontrées sont le tissus cellulaire sous-cutané et la peau.

### **1-Plan cutané**

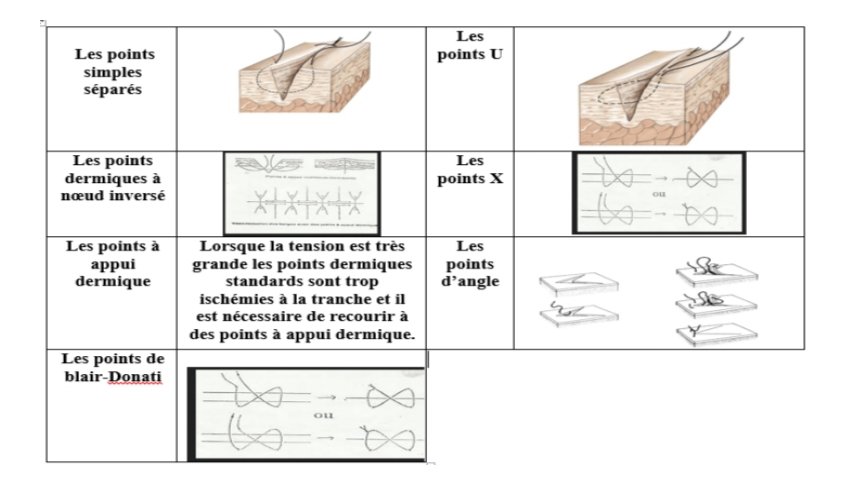

**Figure 2.2 – Description de plan cutané.**

Lors de la fermeture du niveau le plus superficiel de la peau, plusieurs types de points

peuvent être utilisés, qui sont choisis en fonction de l'emplacement de la plaie[**Figure 2.2**].

#### **2-Plan sous cutané**

Lorsqu'il s'agit d'une plaie profonde ou constituée de zones mortes, un plan sous la peau est nécessaire pour rapprocher le corps, ce qui améliore la capacité de guérison et réduit le risque de complications locales telles qu'une infection, un hématome ou des infections[**Figure 2.3**].

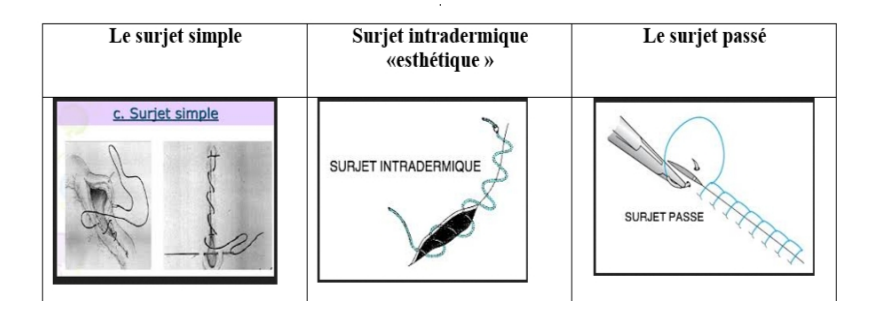

**Figure 2.3 – description de plan sous cutané.**

#### **3-Ablation des fils**

La duré du l'ablation de fil varie entre l'enfant et l'adulte , en raison de différents facteurs , notamment la structures de chacun deux, la nature du fil et le choix de suture déjà fait .

L'ablation de la suture chirurgicale est soumise à certaines règles, dont l'aspect esthétique, et surtout, en tenant compte de la bonne fusion de la plaie.

### **2.2.4 L'opération de suture chirurgicale**

Nécessite une bonne combinaison entre le fil et l'aiguille, cette combinaison garantit une ligature réussie .L 'aiguilles en particulier et parce qu'elle pénètre en premier le tissu, doit être adapté aux actes chirurgicaux pratiques.

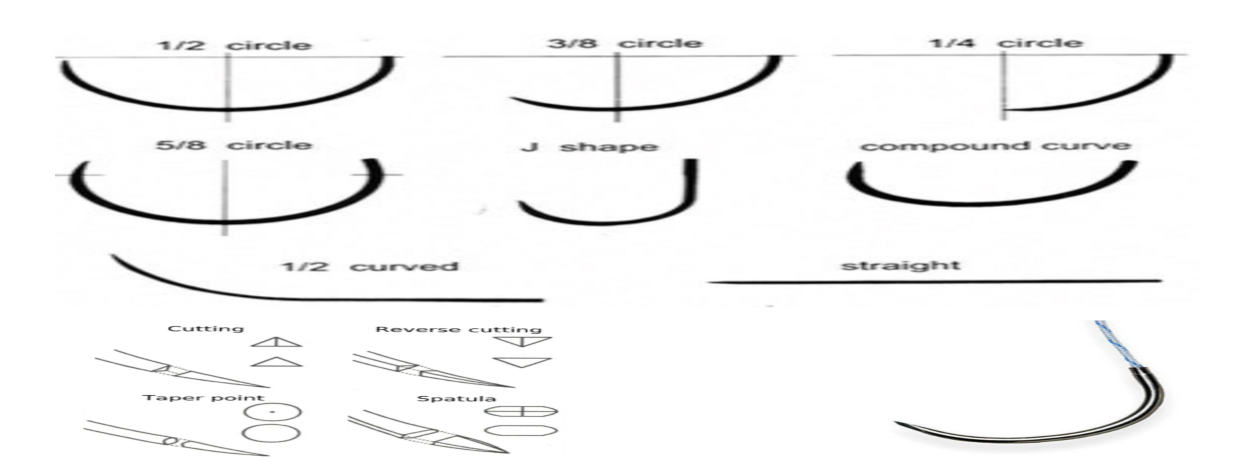

#### **Les aiguilles**

## **Figure 2.4 – Caractéristiques d'une aiguille de suture : sa forme, sa pointe, le système de fixation du fil.**

Les aiguilles employées pour les opération de suture ont une grande variété de tailles, de formes et de types de pointe. Le choix d'une aiguille en particulier se fera bien évidemment en fonction de l'application recherchée.Contrairement aux aiguilles présentées précédemment, la flexibilité´e des aiguilles de suture n'est pas un paramètre ayant un impact sur le déroulement de l'opération. Dans un usage courant, l'épaisseur de l'aiguille est uniquement choisie afin que celle ci ne se brise pas durant la manipulation.

Une aiguille de suture est en général courbée et forme un arc de cercle, souvent 1/4, 3/8,1/2 ou 5/8 de cercle. Il existe cependant des aiguilles droites, ainsi que des aiguilles courbées uniquement sur la pointe.[**Figure 2.4** ]

#### **Fil de suture**

Les fils de suture devraient réunir toutes les caractéristiques qui sont :souple; résistant;lisse;Résorbable;Inerte,et selon les types suivants[**Figure 2.5** ] :

| Type de fil            |                  |                            |
|------------------------|------------------|----------------------------|
| <b>Fils classiques</b> | Fils résorbables | Selon leur comportement    |
|                        |                  | dans les tissus            |
| svnthétique            | naturel          | Selon leur leur origine    |
| poly-filaments         | mono-filaments   | selon leur aspect physique |

**Figure 2.5 – Types de fils de suture.**

## **2.3 Architecture et description du système**

c'est le schéma bloc descriptif de système de réalisation.

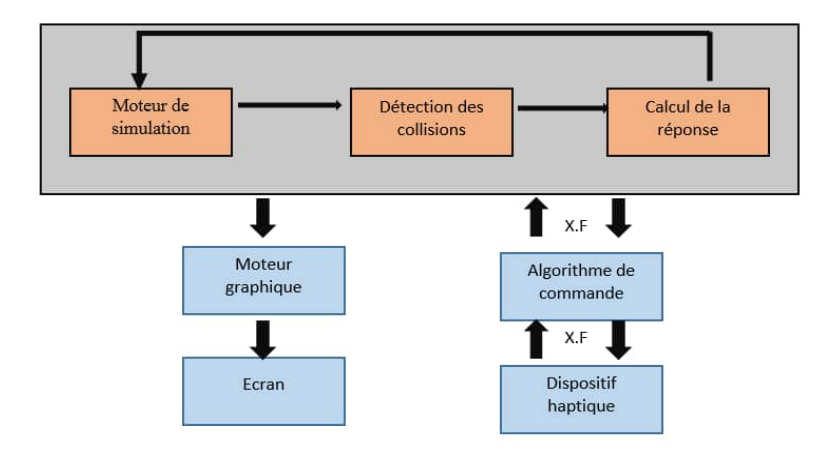

# **2.4 État de l'art de la simulation de suture chirurgicale**

La suture est une tâche complexe en chirurgie et microchirurgie, dont la simulation a fait l'objet de nombreuses recherches récentes, car présentant un intérêt certain pour l'entrainement des praticiens.

On peut séparer principalement deux aspects intervenant dans la simulation de la suture. D'un côté, il faut un modèle pour représenter le fil chirurgical, avec des besoins de temps réel, de réalisme et potentiellement la possibilité d'y faire des nœuds[**Figure 2.6**] .[11]

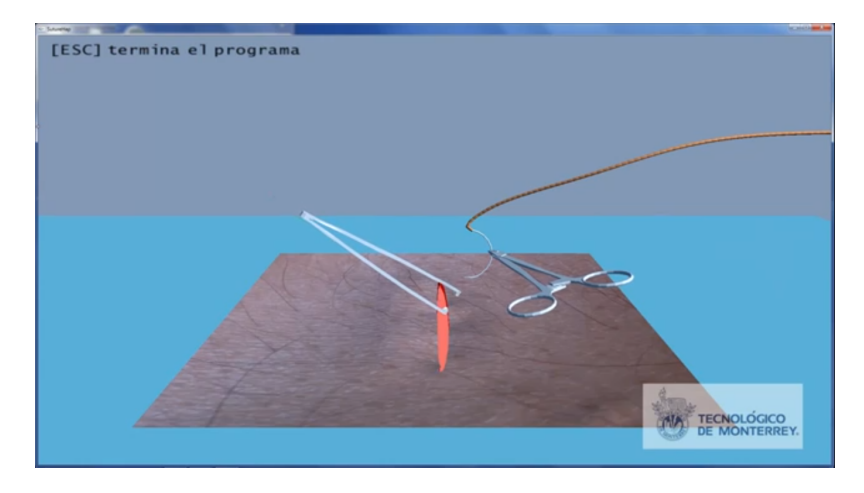

**Figure 2.6 – Simulation de suture.**

D'un autre côté, pour s'intéresser à la manipulation réalisée par le chirurgien, il faut créer un modèle d'interaction pour atteindre les objectifs suivants :

- L'aiguille pénètre dans les tissus.

-Le fil de suture glisse dans les tissus.

-Les deux parois de la plaie entrent en contact.

-La tension du fil associée au frottement maintienne ferme la plaie lorsque plusieurs points de suture sont réalisés.

Le fil de suture présente des caractéristiques propres :

réalisé dans des matériaux synthétiques très résistants, il est peu élastique en élongation, mais son très fin diamètre lui confère néanmoins une flexion importante. Celle-ci permet en particulier de réaliser des nœuds dans le fil de suture, aspect nécessaire pour le geste de suture. Ainsi des modèles ont été créés ou adaptés pour les besoins spécifiques de la simulation de suture.

#### **2.4.1 Les approches de simulation de modèle de suture**

#### **Approche de Theetten**

Généralement le comportement mécanique d'un fil de suture est d'écrit à l'aide d'un modèle déformable 1D. Nous renvoyons à la these de Theetten [12] pour un état de l'artgénéral mais néanmoins tr'es complet de la simulation d'objets déformables 1D.

Cependant, le fil de suture présenté des caractéristiques qui lui sont propres : réalisé dans des matériaux synthétiques très résistants, il est peu élastique en élongation, mais son très fin diamètre lui conféré néanmoins une flexion importante. Celle-ci permet en particulier de réaliser des nœuds dans le fil de suture, aspect nécessaire pour le geste de suture. Ainsi des modèles ont été crées ou adaptés pour les besoins spécifiques de la simulation de suture.

Les modèles déformables 1D utilises pour le fil chirurgical peut regrouper en quatre principales techniques [13] : -Les chaines articulées.

-Les modèles masses-ressort.

-Les modèles de Cosserat.

-Les modèles à base de poutres. -Les splines.

#### **Travaux de Christophe Guébert**

le travail de Christophe Guébert a été basé sur un prototypage rapide des nouvelles contraintes, qui ont ensuite été appliquées à la simulation d'insertion des aiguilles flexibles [14].

Plusieurs types de contraintes ont ainsi été créées en plus des contraintes de base (unilatérales de contact,bilatérales, et frottement), telles que des contraintes glissantes sur une structure 1D, de pénétration de l'aiguille au niveau de la membrane de l'organe, de découpe, de chemin,... etc. [14]

les travaux sont basés sur les mesures et les lois expérimentales qui sont reconnues dans ce domaine de simulation afin de paramétrer ces contraintes , puis les valider en reproduisant les résultats des expériences des travaux antérieurs.

#### **Exemple de Dr.PRZEMYSLAW.K**

On trouve une simulation complète de la suture chirurgicale à partir des travaux de **Dr.PRZEMYSLAW.K** , il consiste à simuler les instruments de la suture chirurgicale tels que l'aiguille le fil et il modélise le tissu sous forme d'un cube déformable[**Figure 2.7** ] [15].

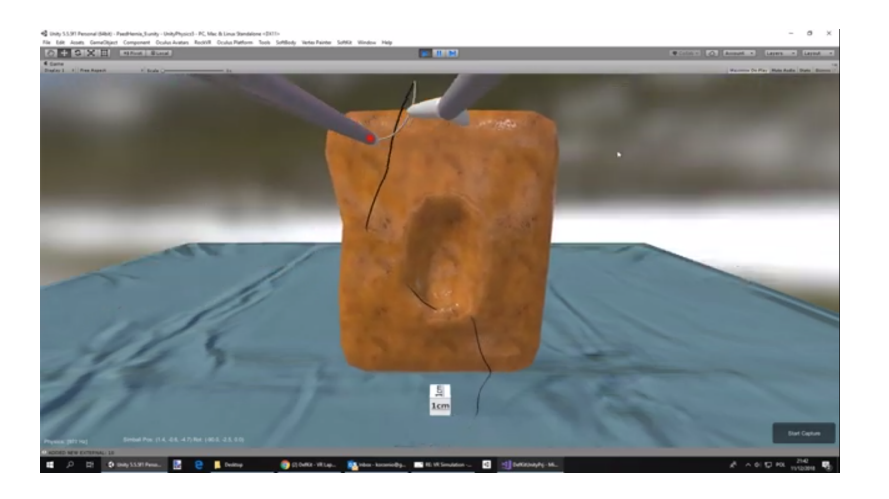

**Figure 2.7 – simulation de Dr.PRZEMYSLAW.K**

Le Docteur a créé plusieurs scènes physiques pour une suture chirurgicale tout en utilisant l'Unity 3D pour la visualisation en temps réelle et le contrôle des instruments chirurgicaux se fait à l'aide de l'interface de laparoscopie Simball Duo. On prend NOViSE 2 comme un exemple réel d'un simulateur VR pour la formation aux procédures "NOTES". Son travail actuel se concentre sur les simulateurs médicaux de réalité virtuelle pour la formation chirurgicale, en particulier, sur la simulation des interventions endovasculaires et de la chirurgie endoscopique transluminale à orifice naturel .

Il a effectué de nombreuses simulations de sutures, mais toutes ses expériences ont été divulguées sous la forme d'une description tutoriel [16].

**NOTES :***est une technique chirurgicale expérimentale par laquelle des opérations abdominales « sans cicatrice » peuvent être effectuées avec un endoscope passé à travers un orifice naturel puis à travers une incision interne dans l'estomac, le vagin, la vessie ou le colon évitant ainsi toute incision ou cicatrice externe* [16]

## **2.5 L'évaluation chirurgicale**

### **2.5.1 La méthode Derossis**

La méthode d'évaluation décrit par Derossis a été valide par Derossis, cette méthode est une évaluation objective sert à utiliser une section préparée où on prend en considération le temps nécessaire pour attacher un nœud d'un chirurgien, le temps d'entrer et de sortie de l'aiguille à travers les points qui sont pré marqués sur le bord de drain de pentose. [17]

L'écart mesuré dans les bords approximatifs de l'échantillon fente de la plaie et l'intégrité du nœud (sécurisé, lâche, ou se séparer) à partir de ces informations, un composite du score de chronométrage est calculé, ce qui donne des points pour la vitesse et ajoute un temps de pénalité pour inexactitude, L'écart et le relâchement. Un score de timing plus élevé signifie des performances plus élevées. [18]

Temps = temps de suture - passer l'aiguille à travers le spécimen et attacher un nœud d'un chirurgien suivi de deux lancers simples supplémentaires (temps maximal = 600 secondes).

Inexactitude = somme de la distance en mm de l'entrée de l'aiguille à partir du point pré-marqué +distance en mm de la sortie de l'aiguille à partir du point pré-marque.
Écart =écart entre les bords approximatifs de la fente de prélèvement de la penrose, mesure perpendiculairement en mm.

Intégrité = temps de pénalité (sec) pour le relâchement des nœuds.

Sécurisé =0sec, lâche =10sec, se séparant =20 sec.

#### **2.5.2 La méthode OSATS**

Toutes les méthodes utilisées pour évaluer les compétences technique doit être fiable et valide, la recherche visant à développer des évaluations plus objectives des compétences techniques, telles que des listes de contrôle et des échelles de notation globales détaillées. L'examen clinique structure objectif (OSCE) a été mis au point comme méthode fiable d'évaluation de la compétence clinique [20].

Le modèle de l'OSCE utilise une série des taches normalisées évaluées à l'aide de feuilles de pointage structurées, ce modèle pourrait être utilisé comme outil d'évaluation puissant des compétences techniques en chirurgie. Le but de cette étude était d'élaboré une nouvelle méthode d'évaluation [20] (l'évaluation structurée objective des compétences techniques (OSATS)). Le modèle de test implique l'observation directe des résidents effectuant une variété des taches opératoire structurées. Des animaux vivants et des modèles de banc ont été utilisés pour l'examen clinique.

Deux types de système de notation ont été élabores : une liste de contrôle propre à l'opération et une échelle de notation globale détaillée. Voici un tableau qui représente des critères pour l'évaluation des stagiaires selon la méthode OSATS [20].

**OSCE :** *Examen Clinique Structuré Objectif*.

## **Table 2.1 – Les critères d'évaluation selon la méthode OSATS.**

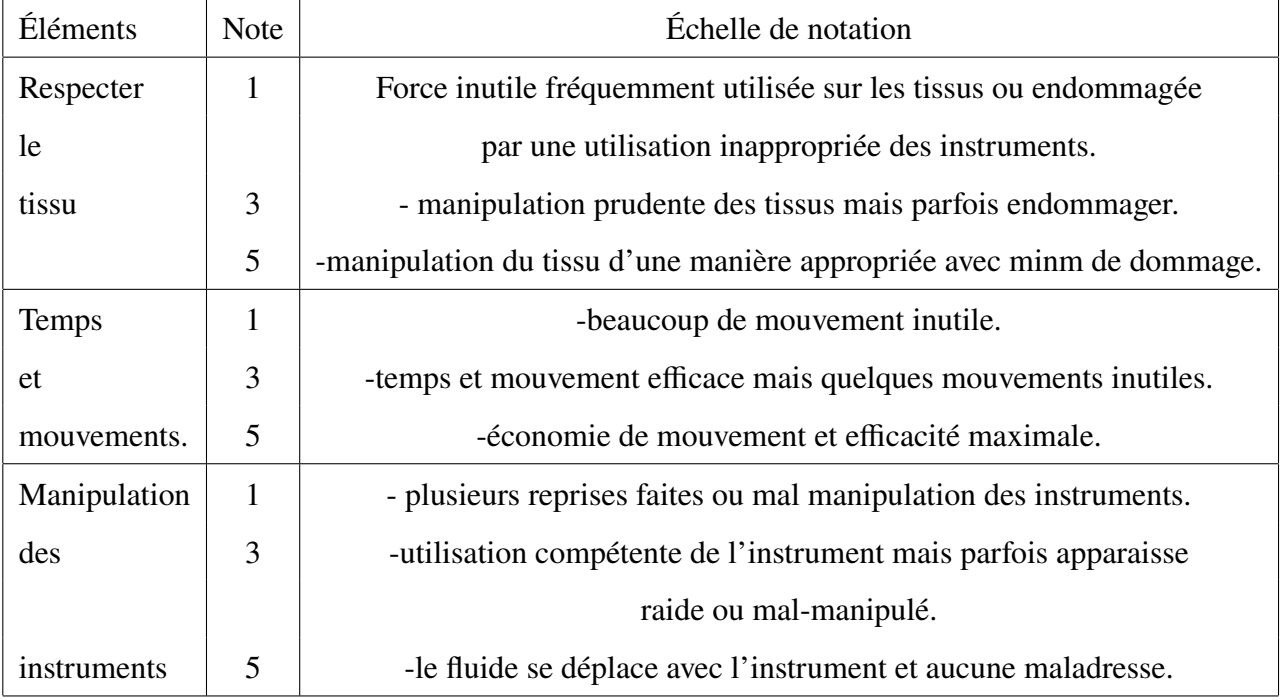

# **2.6 Conclusion**

Dans ce chapitre on a regroupé tous les éléments essentiels pour notre travail tout en commençant par des généralités sur la suture chirurgicale telles que les techniques de réalisation, les instruments chirurgicaux utilisés.

On a aussi cité les approches de la simulation physique de la suture chirurgicale en réalité virtuelle d'après les travaux existants sur ce domaine en illustrant ces approches.

Par la suite, ce chapitre contient une partie sur les méthodes d'évaluation (OSATS, Derossis).

Alors ce chapitre contient une étude complète sur tous les points principaux qui nous conduisent vers la réalisation de notre projet.

# **Chapitre 3**

# **Conception et modélisation de suture virtuelle**

# **3.1 Introduction**

Cette étude a retrouvé un avantage tardif et minime de l'entraînement aux tâches complexes sur RV en termes de diminution des temps d'exécution de la suture incorporelle. Il a également montré une progression lente, profonde et complète pour la catégorie qu'il effectue par rapport aux sujets qui ont été formés uniquement aux paramètres de base.

Les enseignants observent quant à eux que l'apprentissage par la simulation favorise la communication avec le professeur et l'étudiant, le travail en équipe, l'enregistrement vidéo des séances pour revoir les actions de manière détaillée ce qui permet une évaluation précise des compétences.

# **3.2 Objectifs**

1- De vastes possibilités pour les chirurgiens et les stagiaires pour une formation de haut niveau et sans stress dans des environnements réalistes.

2- La simulation offre un coût inférieur aux anciennes méthodes de formation.

3-La VR est ajustable au niveau de compétence du stagiaire et peut fournir un profil d'évaluation de performance unique pour l'individu.

4- La progression du stagiaire peut être surveillée et la vitesse de son acquisition peut être analysée, ce qui permet de remédier aux faiblesses des stagiaires.

5-Lorsqu'elle est utilisée dans tous les programmes, la VR peut être utilisée pour comparer et certifier les stagiaires.

# **3.3 Description générale**

Dans notre travail, sur recommandation du chirurgien, nous nous sommes intéressés à la version médicale de la suture avec ses paramètres correspondants.

Le système « EXPERT SURGEON »assure une évaluation complète du geste du stagiaire ou bien spécialiste.

Les domaines d'évaluation sont donc variés pour inclure tous les types de suture correspond chaque cas médicale.

Les domaines sont alors :

1- Les troubles d'apprentissages sur terrain.

2-Compatibilités entre le temps réel et le temps d'entrainement.

3-contrôle de la piste manuelle pendant l'entrainement.

4-Évaluation personnelle du travail après chaque tentative.

5-la répétition crée l'expérience dans une réalité approximative de domaine de vérité.

# **3.3.1 Outils de développement**

Le choix des outils de développement est dépend de la capacité de réussir le modèle des objets de système de suture.

#### **Blender**

Blender est un logiciel de création 3D permet de réaliser : des super animation des personnages, des image de rendu des différents simulations (fluide/vent/tissu. . . etc.) , et aussi permaner de modéliser des jeux vidéo et des montage (faire du text 3D /des images /des vidéo . . . etc.) , ce dernier (le montage ) et finalement le rendu photo réaliste.[**Figure 3.1**]

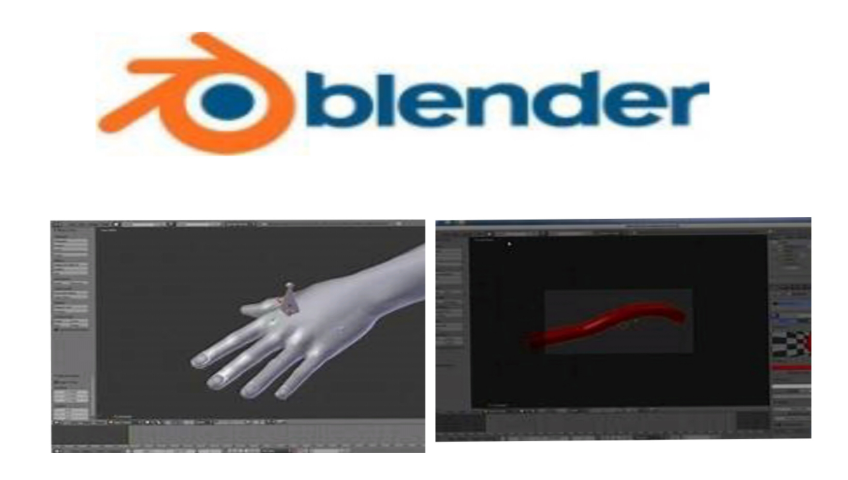

**Figure 3.1 – L'outil Blender.**

## **Unity 3D**

Unity est un moteur de jeu multiple-plateforme développé par Unity Technologies, annoncé et publié pour *"la première fois en juin 2005 lors de la Worldwide Developers Conférence d'Apple Inc. en tant que moteur de jeu exclusif à Mac OS.En 2018, le moteur avait été étendu pour prendre en charge plus de 25 plates-formes."* le moteur peut être uti-

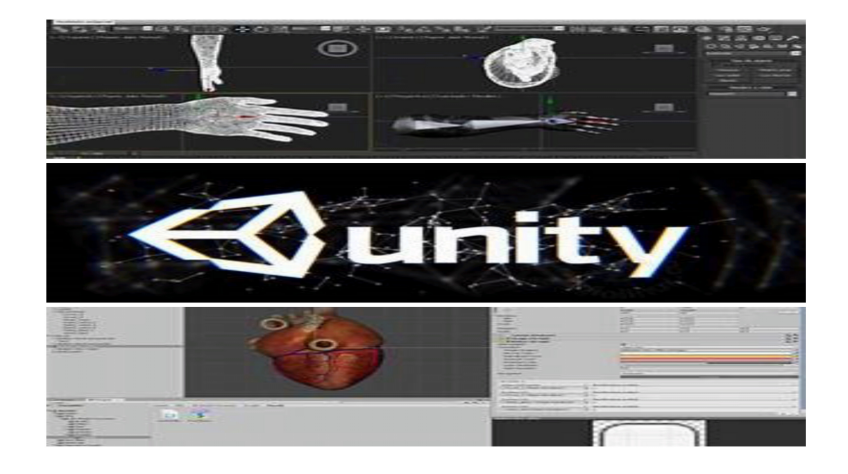

**Figure 3.2 – L'outil Unity 3D.**

lisé pour créer des jeux de réalité virtuelle et de réalité augmentée en trois dimensions, en deux dimensions, ainsi que des simulations et d'autres expériences. Le moteur a été adopté par des industries en dehors du jeu vidéo, telles que le cinéma, l'automobile, l'architecture, l'ingénierie et la construction.[**Figure 3.2**]

# **3.4 Modélisation de système de suture**

lorsque la dynamique de fil et la réalisation d'un nœud est l'étape la plus importante(selon les expériences des experts en chirurgie (SiMMS).) dans l'opération de fil de suture ,alors la réalisation de modèle de suture dans notre expériences est basée principalement sur la simulation de fil.

*"SiMMS rassemble des chercheurs en informatique, en ingénierie, en mathématiques, en médecine et en chirurgie pour construire des modèles et des simulations appropriés de processus cliniques, y compris l'examen clinique, le diagnostic clinique et les procédures interventionnelles. "*

la mise en compte des résultats obtenus étaient basé sur le test de plusieurs modèles de simulations.

## **3.4.1 Les modèles mécaniques**

## **les modèles Blender**

#### **fil à base des " armatures"**

le fil de Blender à base des armatures est un fil idéal pour démarrer le processus de simulation dans le programme unity 3D, mais une fois qu'il est exporté au programme 3D , il acquiert une structure papier(changement de structure 3D vers une autre plat 1D) complètement différente de la structure du premier programme. C'était la première expérience de simulation de fil chirurgical.

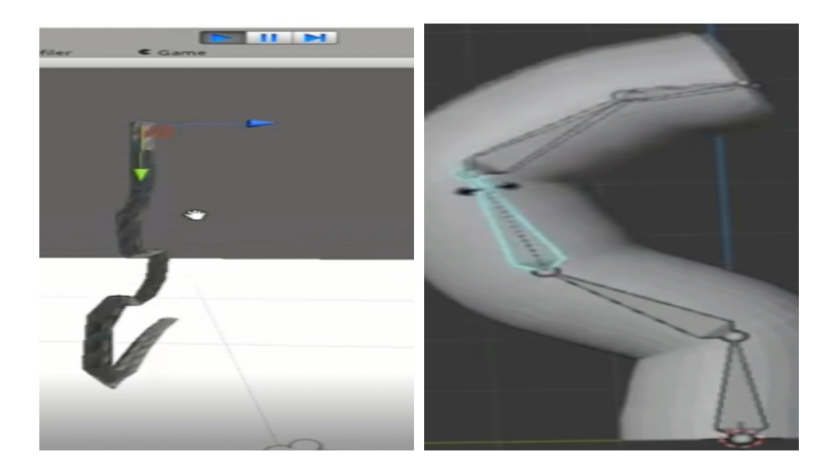

#### **fil à base d'un "path"**

comme tout débutant dans les programmes de simulation, les premières tentatives sont de faire un fil à **l'aide d'un Path transformé en Mech** sur Blender et de le recouvrir d'une structure cylindrique, et de lui donner une dynamique et une mobilité et également soumis aux forces d'expansion, de flexibilité et autres forces mécaniques telles que frottement et allongement ...ect.

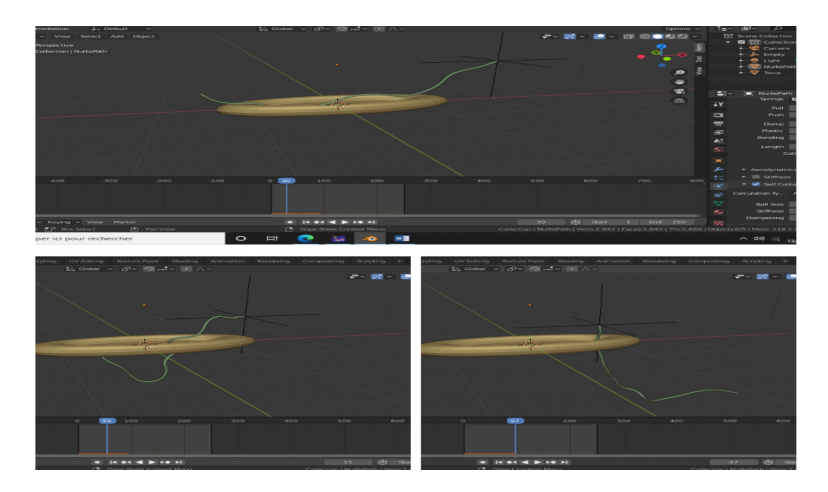

ce modèle est parfait selon tous les caractéristiques de fil mais en peut pas contrôler leur

mouvement avec la main d'utilisateur.

#### **le modèle courbe de Bezier**

ce modèle donne une structure approximative de fil réel , il permet au cours de simulation de suivre de chemin qui convient et contrôler le déplacement par l'utilisateur; mais il n'a pas la dynamique et la cinétique appropriée pour un fil de suture .

l'animation de cette modélisation permet de donner une approche approximative de mou-

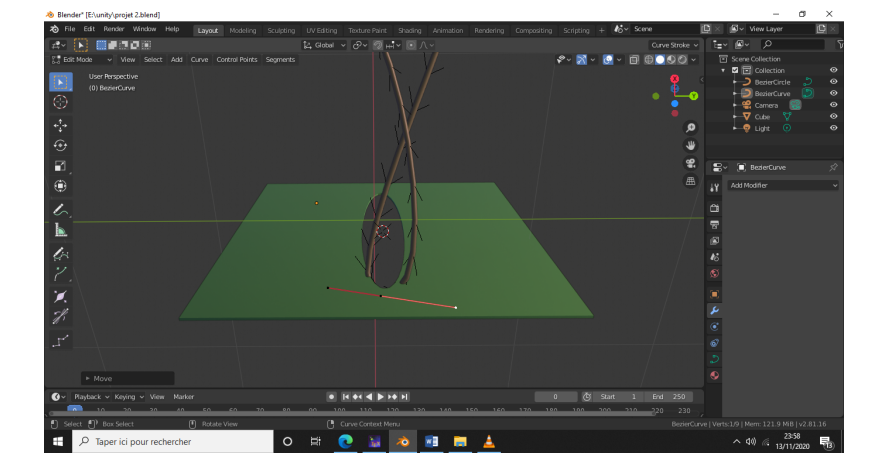

vement de fil de suture au cours de l'opération de geste.

#### **Exporter un fichier FBX**

c'est l'opération d'envoi des fichiers et des animations Blender vers Unity 3D . l'envoi se fait par traverser tous les objets animés avec leur physique configurés vers assets de logiciel de unity 3D.

**Ces modèles sont des objets mécanique ; sa physique ne répond pas aux besoins de suture (dynamique de fil ; déformation de tissu..ect)**

## **3.4.2 Les modèles rigides**

les modèles de Unity 3D simulés sont compatible à la physique de système de suture; on a donner une dynamique au fil de suture et aussi son mouvement est bien contrôlé .

on a modéliser deux types de simulation Unity 3D , les deux types ont des propriétés différentes .

#### **fil à base des capsules**

Ce modèle était caractérisé par une structure de fil intermittente discontinue, faible devant les forces qui lui sont appliquées mais cela peut étre considérer comme meilleur que les modèles précédents.

il dépend principalement de l'instruction "RigidBOdy".

la modélisation de fil à base des capsules permet de donner une résultats approximative de dynamique et de cinétique de fil réel , elle peut aussi considérer comme point de test pour une conception de suture.

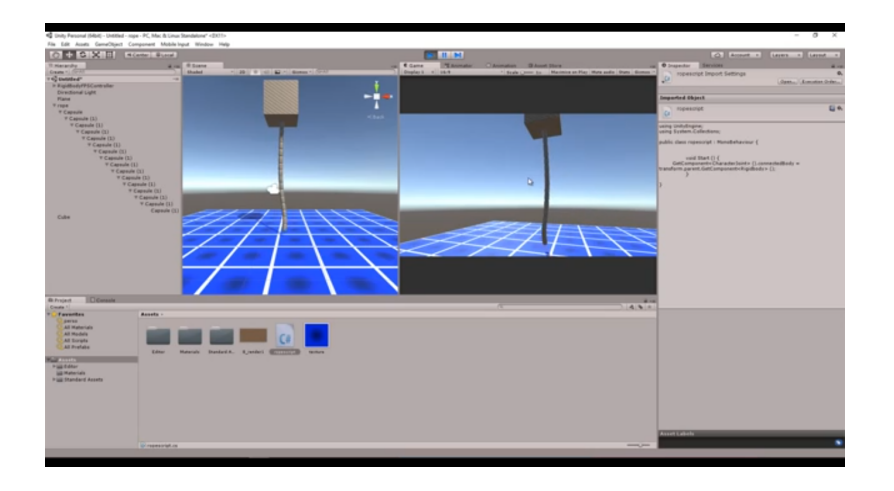

#### **fil à base des points tracés**

le principe de ce modéle est basé sur la programmation de l'intégration de "VERLET" , le programme est travaille sur le mouvement des cordonnées de chaque points , puis relie le groupe de ces points et les dessine pour former un fil qui possède toutes les caractéristiques du fil à simuler.

ce modèle est considéré comme l'un des modèles approximatifs contenant presque toutes les conditions pour effectuer une simulation de geste de suture.

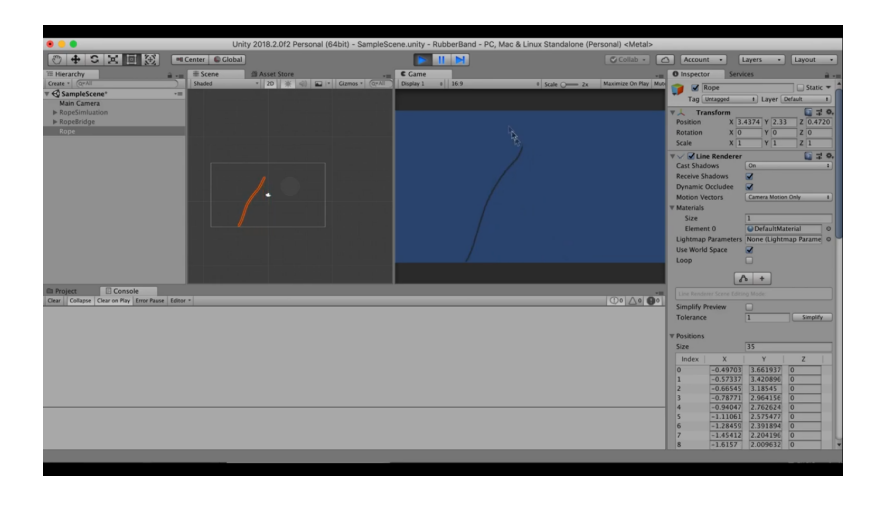

# **3.5 le moteur de simulation**

# **3.5.1 Modélisation de plaie**

cette simulation est basée sur le principe de percer un objet , le modèle de plaie a été simuler par un cube scalé par une forme de sphère puis exporter vers unity 3D.[ **Figure**

**3.3**]

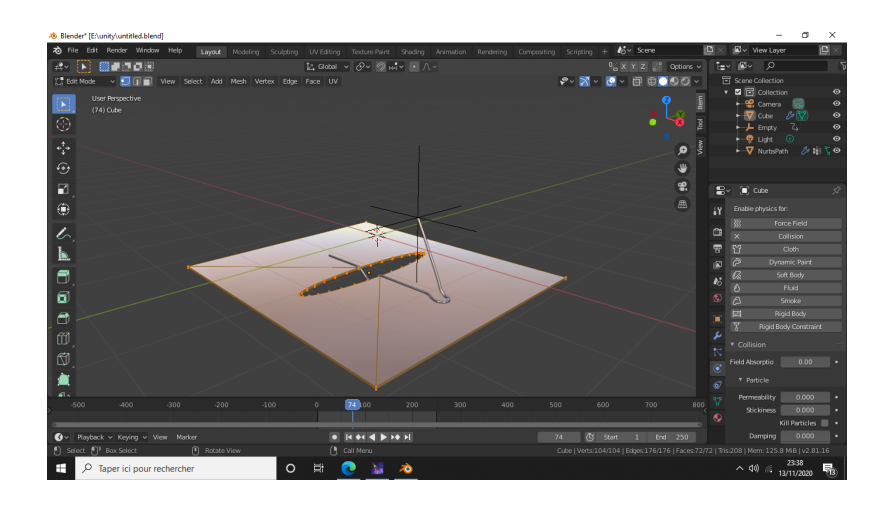

**Figure 3.3 – Modèle déformable de simulation de tissu avec fil selon Blender.**

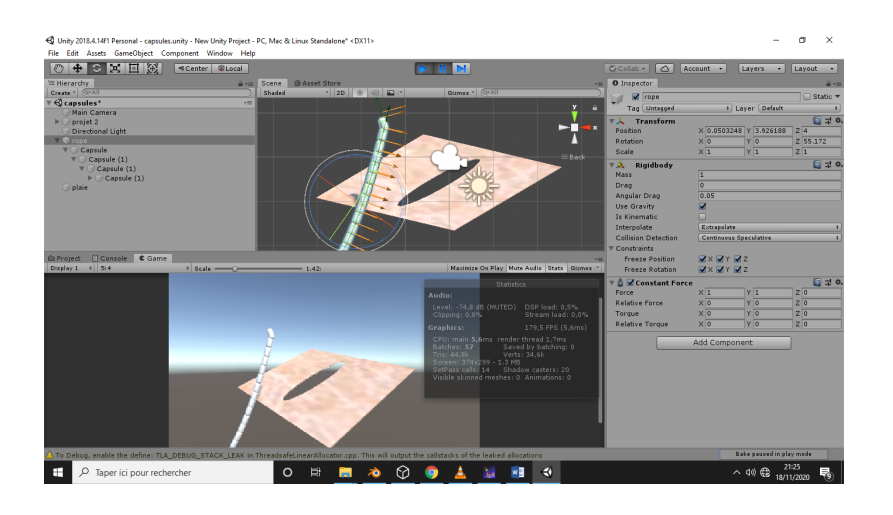

**Figure 3.4 – Teste de modéle de suture selon Unity 3D**

on a trouver une différence entre le physique de Blender et Unity 3D;alors en a basé principalement sur le contrôle de fil de suture[ **Figure 3.4**].

Parmi les modèles testés, nous avons trouvé que la méthode d'intégration de "VERLET" c'était le point de départ idéal pour une approche de suture chirurgicale simulée [21].

# **3.5.2 Étude Théorique**

L'intégration de VERLET est essentiellement une solution à l'équation cinématique pour le mouvement de n'importe quel objet [21].

$$
x = x_0 + v_0 t + \frac{1}{2} a t^2 + \frac{1}{6} b t^3 + \dots
$$
 (3.1)

où x est la position, v est la vitesse, a est l'accélération, b est le terme jerk et t est le temps. Cette équation est une équation centrale qui fait apparaître à une classe d'algorithmes appelés intégrateurs de force [21].

pour trouver le prochain pas de temps dans x, en fait une analyse de l'expression de la série Taylor autour de  $x(t\Delta t)$ .

$$
x(t + \Delta t) = x(t) + v(t)\Delta t + \frac{1}{2}a(t)\Delta t^{2} + \frac{1}{6}b(t)\Delta t^{3} + O(\Delta t^{4}).
$$
 (3.2)

Cela signifie que la valeur de x suivant est liées aux valeurs de (x), (v) et (a) existantes,nous trouvons l'erreur généralement est  $O(\Delta t^3)$ .

Cela dit,X peut être calculer avec moins de connaissances et une plus de précision, c'est-à-dire, calculons x pour le pas de temps précédent avec autre méthode mathématique facile selon la forme suivante [21] :.

$$
x(t - \Delta t) = x(t) - v(t)\Delta t + \frac{1}{2}a(t)\Delta t^2 - \frac{1}{6}b(t)\Delta t^3 + O(\Delta t^4).
$$
 (3.3)

Maintenant, il existe deux équations à résoudre pour deux pas de temps différents dans x, Si en additionnant les deux équations et résolvant pour  $x(t + \Delta t)$ .

$$
x(t + \Delta t) = 2x(t) - x(t - \Delta t) + a(t)\Delta t^{2} + O(\Delta t^{4})).
$$
\n(3.4)

Donc, cela signifie qu'en peut trouver le prochain x simplement en connaissant le x actuel, (la vitesse n'est pas nécessaire) [21], cela ramène l'erreur à  $O(\Delta t^4)$ 

**Voici à quoi cela ressemble dans le code :**

```
function verlet(pos::Float64, acc::Float64, dt::Float64)
prev_pos = postime = 0.0while (pos > 0)
time += dt
temp_pos = pos
pos = pos * 2 - prev_pos + acc * dt * dt
prev_pos = temp_pos
end
return time
end
```
Maintenant, évidemment cela pose un problème; et si en veut calculer un terme qui nécessite de la vitesse, comme l'énergie cinétique  $\frac{1}{2}mv^2$ Dans ce cas; en peut pas trouver la vitesse à la précision  $O(\Delta t^2)$ 

En utilisant la méthode Stormer Verlet [21]

$$
v(t) = \frac{x(t + \Delta t) - x(t - \Delta t)}{2\Delta t} + O(\Delta t^2). \tag{3.5}
$$

Notez que le 2 dans le dénominateur apparaît car en parcourant 2 pas de temps. Il s'agit essentiellement de résoudre

$$
v = \frac{\Delta x}{\Delta t} \tag{3.6}
$$

. De plus, en peut calculer la vitesse du prochain pas de temps comme ceci

$$
v(t + \Delta t) = \frac{x(t + \Delta t) - x(t)}{\Delta t} + O(\Delta t). \tag{3.7}
$$

Cependant, l'erreur pour cela est  $O(\Delta t)$ .

#### **Voici à quoi cela ressemble dans le code. [21]**

```
function stormer_verlet(pos::Float64, acc::Float64, dt::Float64)
prev_pos = pos
time = 0.0vel = 0.0while (pos > 0.0)
time += dt
temp_pos = pospos = pos * 2 - prev_pos + acc * dt * dt
prev_pos = temp_pos
# Because acceleration is constant, velocity is straightforward
vel += acc * dt
end
```
Cependant, l'erreur pour cela est  $O(\Delta t)$ .

#### **Voici à quoi cela ressemble dans le code :**

```
function velocity_verlet(pos::Float64, acc::Float64, dt::Float64)
prev_pos = pos
time = 0.0vel = 0.0while (pos > 0.0)
```
time  $+= dt$ pos += vel \* dt + 0.5 \* acc \* dt \* dt; vel  $+=$  acc  $*$  dt;

Maintenant, en veut réellement besoin de la vitesse pour calculer le prochain pas de temps. dans ce cas, en ne peut tout simplement pas utiliser l'approximation ci-dessus et devons à la place utiliser l'algorithme Velocity Verlet.

#### **vitesse de Verlet**

À certains égards, cet algorithme est encore plus simple que ci-dessus. en peut tout calculer comme[21]

$$
x(t + \Delta t) = x(t) + v(t)\Delta t + \frac{1}{2}a(t)\Delta t^2
$$
\n(3.8)

$$
a(t + \Delta t) = f(x(t + \Delta t))
$$
\n(3.9)

$$
v(t + \Delta t) = v(t) + \frac{1}{2}(a(t) + a(t + \Delta t))\Delta t
$$
\n(3.10)

qui est littéralement l'équation cinématique ci-dessus, résolvant pour x, v et a à chaque pas de temps. en peut également diviser les équations comme ceci

$$
v(t + \frac{1}{2}\Delta t) = v(t) + \frac{1}{2}a(t)\Delta t
$$
\n(3.11)

$$
x(t + \Delta t) = x(t) + v(t + \frac{1}{2}\Delta t)\Delta t
$$
\n(3.12)

$$
a(t + \Delta t) = f(x(t + \Delta t))
$$
\n(3.13)

$$
v(t + \Delta t) = v(t + \frac{1}{2}\Delta t) + \frac{1}{2}a(t + \Delta t)\Delta t
$$
\n(3.14)

Même si cette méthode est plus largement utilisée que la méthode Verlet simple mentionnée ci-dessus, elle a malheureusement un terme d'erreur de  $O(\Delta t^2)$ ,

qui est de deux ordres de grandeur pire.

Cela dit, si en veut avoir une simulation avec de

nombreux objets qui dépendent les uns des autres comme une simulation de gravité Velocity Verlet est un choix pratique; cependant, et peut-être jouer d'autres tours pour permettre à tout de s'adapter correctement.

Ces types de simulations sont parfois appelés simulations à n corps et l'une de ces astuces est l'algorithme de Barnes Hut, qui réduit la complexité des simulations à n corps de. [21]

$$
\sim O(n^2) \text{vers} \sim O(n \log(n)) \tag{3.15}
$$

# **3.5.3 Étude Pratique**

**le fonctionnement de fil à partir cette méthode est fait selon l'algorithme suivante :**

#### **Initialisation**

Initialiser les package de draw rope (exp :nbre de points=35).

```
private LineRenderer LineRenderer ;
private List<RopeSegment> ropeSegments = new List<RopeSegment>();
private float ropeSegLen = 0.25f;
private int SegmentLength = 35;
private float lineWidth = 0.1f;
private Vector3 vilocity;
private object normalized;
int i;
```

```
// Start is called before the first frame update
void Start()
{
this.LineRenderer = this.GetComponent<LineRenderer>();
Vector3 ropeStartPoint = Camera.main.ScreenToWorldPoint(Input.mousePosition);
for( int i = 0; i <SegmentLength; i++ )
{
this.ropeSegments.Add(new RopeSegment(ropeStartPoint));
ropeStartPoint.x = ropeSegLen;
ropeStartPoint.y = ropeSegLen;
ropeStartPoint.z -= ropeSegLen;
}
}
// Update is called once per frame
void Update()
{
this.Drawrope();
    }
```
#### **Simulation**

```
private void FixedUpdate()
{
this.simulate();
}
```

```
private void simulate()
{
//simulations
Vector2 forceGravity = new Vector2(0f, -1f);
for (int i = 0; i < SegmentLength; i++){
RopeSegment firstSegment = this ropeSegments[i];Vector2 velocity = firstSegment.posNow - firstSegment.posOld;
firstSegment.posOld = firstSegment.posNow;
firstSegment.posOld = vilocity;
firstSegment.posNow += forceGravity * Time.deltaTime;
this.ropeSegments[i] = firstSegment;
}
```
## **Contrainte**

```
//contraints
for(int i=0; i < 50; i++){
this.ApllyContraint();
}
}
private void ApllyContraint()
{
RopeSegment firstSegment = this.ropeSegments[0];
firstSegment.posNow = Camera.main.ScreenToWorldPoint(Input.mousePosition);
```

```
this.ropeSegments[0] = firstSegment;
for (int i = 0; i < SegmentLength-1; i++){
RopeSegment firstSeg = this.ropeSegments[i];
RopeSegment secondSeg = this.ropeSegments[i +1 ];
float dist = (firstSeg.posNow - secondSeg.posNow).magnitude;
float error = Mathf.Abs(dist - this ropeSeqLen);Vector2 changeDir = Vector2.zero;
if (dist >ropeSegLen )
{
changeDir = (firstSeg.posNow - secondSeg.posNow).normalized;
}
else if ( dist < ropeSegLen)
{
changeDir =( secondSeg.posNow -firstSeg.posNow).normalized;
}
Vector2 changeAmount = changeDir * error;
if(i |=0){
firstSeg.posNow = changeDir * error;
this.ropeSegments[i] = firstSeg;
secondSeg.posNow += changeAmount * 0.5f;
this.ropeSegments[i +1] = secondSeg;
}
else
```

```
{
secondSeg.posNow += changeAmount;
this.ropeSegments[i+1] = secondSeg;
}
}
}
private void Drawrope()
{
float lineWidth = this.lineWidth;
LineRenderer.startWidth = lineWidth;
LineRenderer.endWidth = lineWidth;
Vector3[] ropePositions = new Vector3[this.SegmentLength];
for (int i = 0; i < SegmentLength; i++){
ropePositions[i] = this.ropeSegments[i].posNow;
}
LineRenderer.positionCount = ropePositions.Length;
LineRenderer.SetPositions(ropePositions);
}
}
```
#### **Résultats de simulation de fil**

le logiciel Unity 3D fait le contrôle de l'ensemble des points tracées par l'intégration de Verlet; alors en peut coclure les resultats obtenus selon la forme suivante :

**fil= ∑ensemble des points** lorsque en déplacent le fil; le logiciel Unity donne a chaque point a son propre mouvement à chaque geste sous forme un tableau de calcule. voici notre essais de mouvement de fil réalisé.

Selon les résultats de [ **Figure 3.5**], nous remarquons que le modèle de fil de "Verlet" a

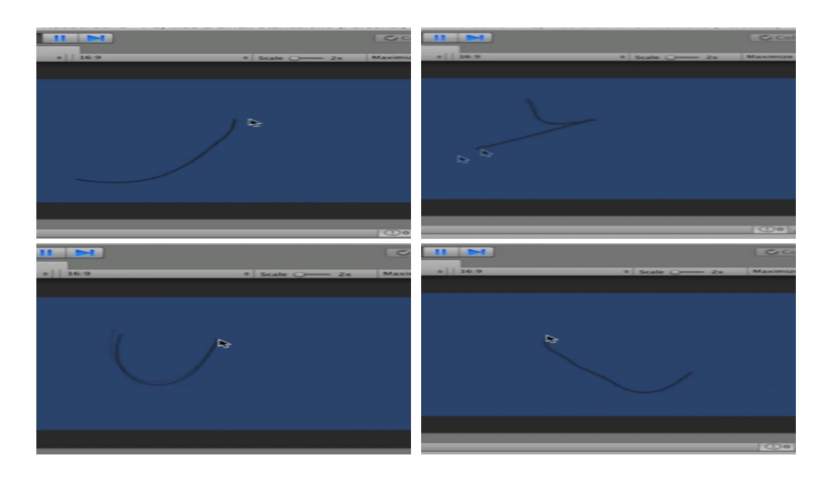

**Figure 3.5 – Simulation de fil selon Unity 3D**

une possibilité de le déplacer dans n'importe quel axe ce qui ouvre la possibilité de simuler un modèle de suture de valeurs très proche de modèle réel.

# **3.6 conclusion**

la modélisation d'un modèle approximatif de système de suture basé sur la mise en oeuvre des paramètres de simulation et les introduire en réalité virtuelle.

le déroulement d'une opération simulée crée un environnement de production de chaque

objet de juste (la dynamique des objets; les forces appliquées et le système réalisé.).

on a créer plusieurs modèles de développent de dynamique de fil; chaque modéle a ses propres caractéristiques ce qui ouvre le choix de modélisation et permet de donner des qualification de simulation de geste de suture chirurgical.

# **Chapitre 4**

# **Plateforme d'aide à l'évaluation du geste de suture chirurgicale**

# **4.1 Introduction**

la réalisation d'une simulation des procédures médicales, dans notre travail est la simulation d'un geste chirurgicale « la suture chirurgicale », nécessite un système d'aide à l'évaluation. Cette nécessitée nous conduit vers la création d'une plateforme qui répond à ce besoin.

Notre système informatique est intitulé «EXPERT SURGEON». Ce système sert à aider le médecin chirurgien à évaluer son stagiaire lorsque il effectue un examen de la suture chirurgicale à travers notre simulation créée dans le monde réalité virtuelle.

Dans ce chapitre, on présente toutes les caractéristiques de notre application « EXPERT SURGEON» tels que ses objectifs, les outils de développement utilisés et le mécanisme de fonctionnement étape par étape de début à la fin.

# **4.2 Objectifs**

- intégrer deux listes des stagiaires et des spécialités en suture chirurgicale.

- introduire les techniques de la suture chirurgicale réalisée dans notre simulation.

- intégrer un module de notation pour aider le chirurgien à noter ses stagiaires.

-développer un module d'évaluation de la suture chirurgicale.

# **4.3 Les outils de développement de la plateforme**

### **4.3.1 Javafx**

C'est un langage de programmation informatique orienté objet utilisé pour développer les applications. C'est l'une des langages de programmation les plus largement utilisés, utilisés par quelque 9 millions de développeurs et fonctionnant sur 7 milliards de périphériques dans le monde entier.[https ://fr.wikipedia.org/wiki/Java .] La popularité de Java avec les développeurs est due au fait que la langue est basée sur la lisibilité et la simplicité.

#### **4.3.2 NetBeans IDE 8.2**

C'est un environnement de développement intégré disponible pour Windows, Mac, Linux et Solaris. Le projet NetBeans se compose d'un IDE open-source et d'une plateforme d'application permettant aux développeurs de créer rapidement des applications Web,

d'entreprise, de bureau et mobiles à l'aide de la plate-forme Java, ainsi que PHP, JavaScript et Ajax, Groovy et Grails, et C/ C ++.

Le projet NetBeans est pris en charge par une communauté de développeurs dynamique et offre de nombreuses ressources de documentation et de formation ainsi qu'une sélection variée de plugins tiers. [https ://fr.wikipedia.org/wiki/NetBeans]

## **4.3.3 MySQL phpMyAdmin**

PhpMyAdmin est un outil parfait pour naviguer dans la base de données, gérer les privilèges d'utilisateur et exécuter des requêtes SQL. On utilise cet outil pour stocker et mettre à jour toutes les informations qui doivent être enregistrées et réutilisées plus tard .

#### **SQL**

Le langage de requêtes structuré SQL est un langage de définition des données LDD, et un langage de manipulation des données LMD, et aussi un langage de contrôle des données LCD pour les bases de donnée relationnelle.

Une requête SQL est une commande a pour un but de créer, ajouter, afficher, changer ou supprimer des données de la base de données. [https ://fr.wikipedia.org/wiki/PhpMyAdmin.] Un exemple de requête qui affiche toutes les sutures : *"select \* from suture ; "*.

# **4.4 Le moteur graphique**

Notre système informatique est intitulé «EXPERT SURGEON».

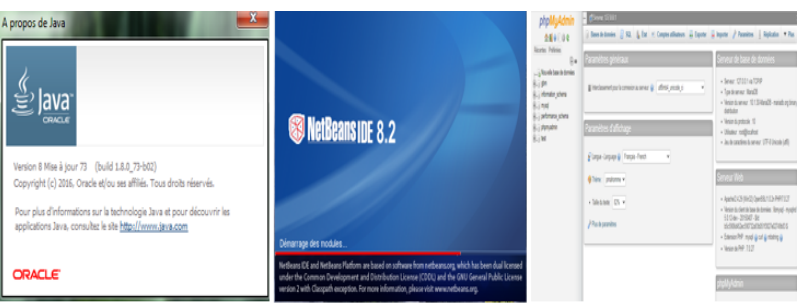

**Figure 4.1 – Image collective des icônes des outils de développement.**

## **4.4.1 Conception de la base de données**

Une base donnée est un ensemble de donnée structuré et organisée permettant le stockage de grande quantité d'information pour faciliter l'exploitation (ajouter, rechercher, supprimer les donnée).

Après l'étude des besoins de notre application « EXPERT SURGEON» nous avons implémenté une base de donnée « gbm » qui permet de regrouper l'ensemble des tables (stagiaire, suture, spécialité, note, utilisateur) contenants tous les informations nécessaires pour un bon fonctionnement de ce système.

# **4.5 l'interface graphique de l'application**

Dans cette partie, nous allons montrer les interfaces graphiques de notre système informatique «EXPERT SURGEON».

Cette page contient le nom de notre thème ,elle prend le rôle de font de l'application.

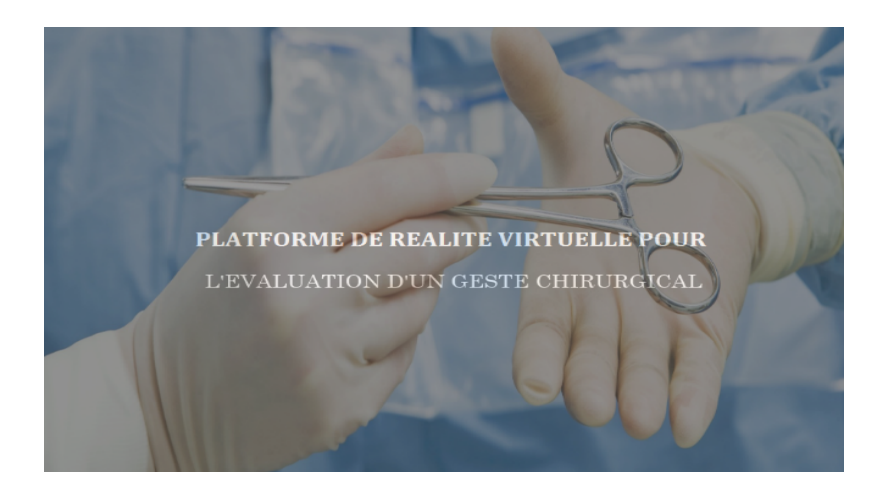

# **4.5.1 1-L'interface « Login»**

Dans cette interface l'utilisateur doit tout d'abord se connecter en saisissant ses identifiants.

Si vous oubliez votre mot de passe de connexion, vous pouvez le récupérer facilement en cliquant sur : « forget password»

permet aussi d'ajouter plus de manipulateurs, par la création d'un nouveau compte.

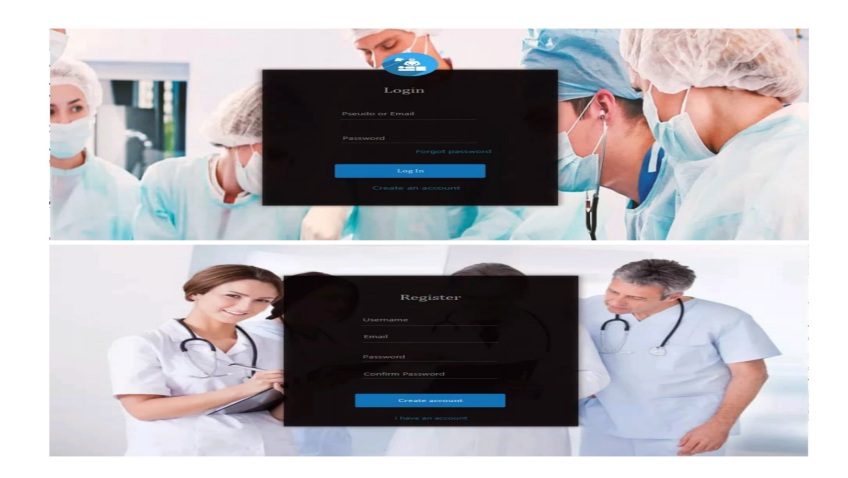

# **4.5.2 2-L'interface d'accueil**

-Cette interface permet l'accès vers plusieurs pages (stagiaire, spécialité, sutures, notes, évaluation statistique).

-Modifier profile : permet de modifier les informations de l'utilisateur (le nom de l'utilisateur, l'e-mail et le mot de passe).

-Statistique : permet de voir des visualisations graphiques des données pour les stagiaires et leurs évaluations.

-Groupe : retrouvez l'ensemble des coordonnées (adresse, nom, téléphone). -déconnecté : permet de sortir de cette interface vers l'interface Log In.

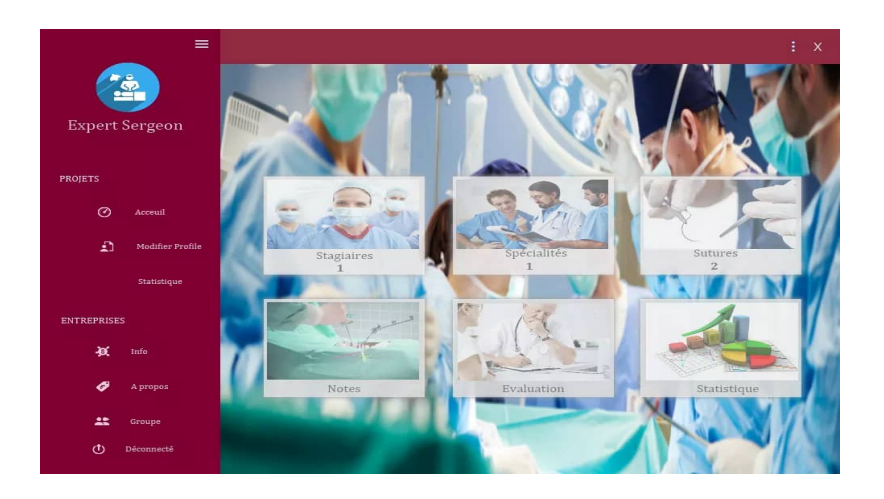

# **4.5.3 2-L'interface stagiaire**

Dans cette interface on trouve une liste pour les stagiaires, cette liste contient ses informations tels que : le numéro, le nom, le prénom, l'adresse e-mail, la date naissance, le sexe et la spécialité.

On a aussi intégré des différents boutons sert à faciliter les opérations suivantes : ajouter un stagiaire, modifier ses informations et le supprimer de la liste; encore il y' a la possibilité de chercher un stagiaire à travers l'un de ses informations.

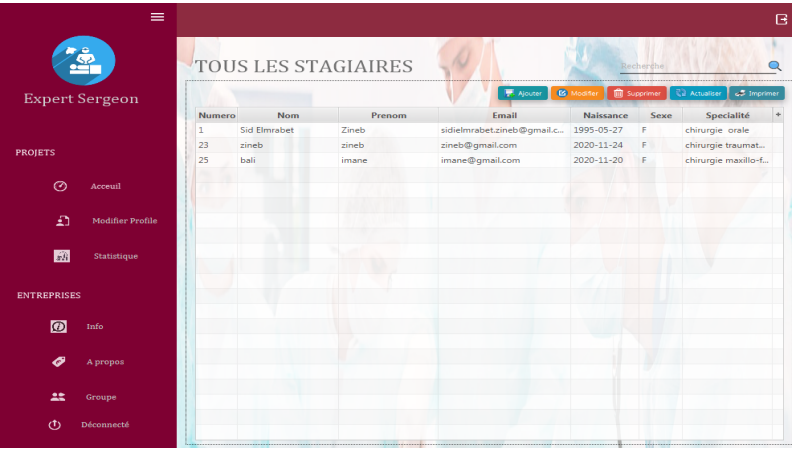

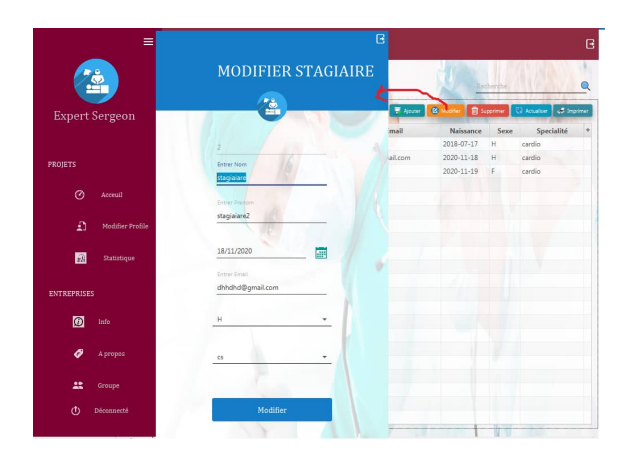

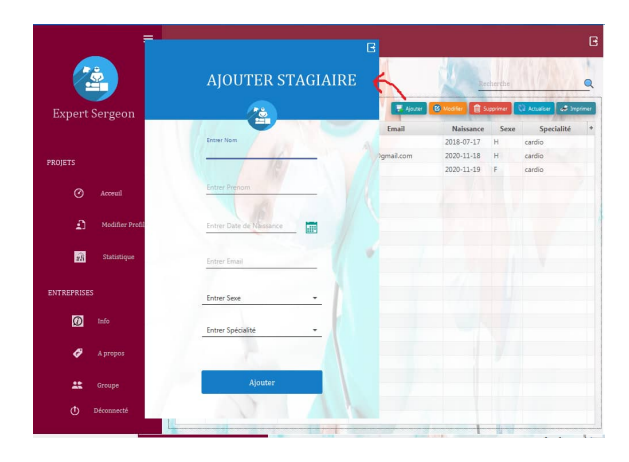

# **4.5.4 L'interface spécialité**

On a introduit dans cette interface une liste complète des différentes spécialités de la suture chirurgicale permet au chirurgien de sélectionner la spécialité de ses stagiaires.

Aussi il peut ajouter d'autres spécialités ou supprimer à cause des boutons : supprimer, et le bouton qui contient le signe plus +.

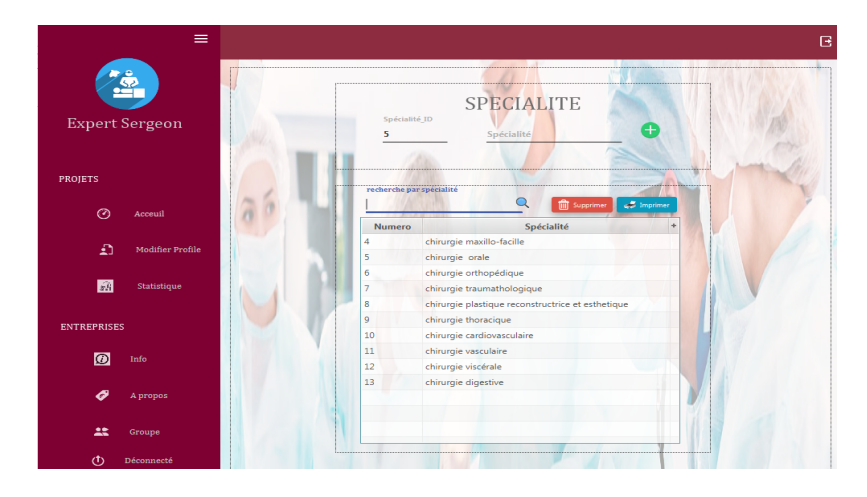

## **4.5.5 L'interface Sutures**

Cette interface contient les deux techniques de la réalisation d'une suture chirurgicale : la suture à point séparé et la suture continu.

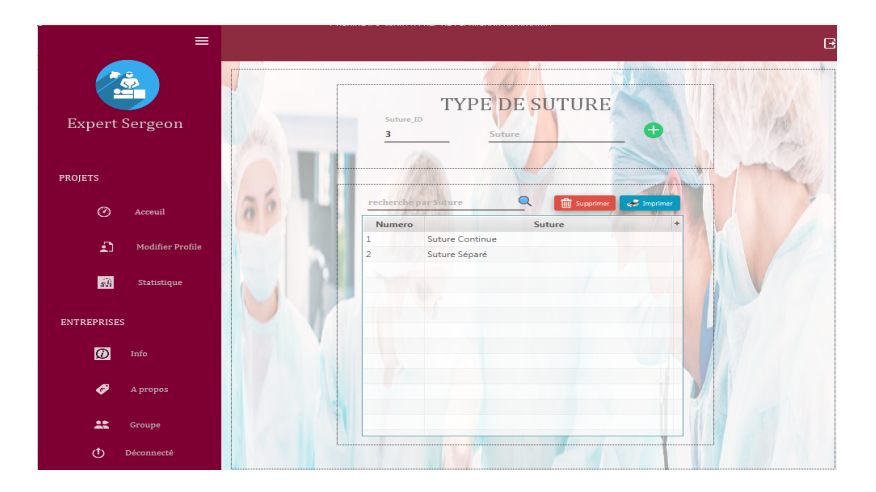

cette interface permet de donner aux stagiaires de choisir le type d'entrainement de geste .

Les données de simulation de l'opération de geste de suture été enregistrées, alors les modèles des geste choisis confédérés comme références.

## **4.5.6 L'interface Notes**

La partie essentielle qui permet d'aider le chirurgien à noter ses stagiaires, cette notation fait selon les critères OSATS.

L'introduction de ces notes est facile dans notre application à cause des boutons magiques : ajouter et modifier et aussi le boutons de supprimer.

# **CHAPITRE 4. PLATEFORME D'AIDE À L'ÉVALUATION DU GESTE DE SUTURE CHIRURGICALE** 71

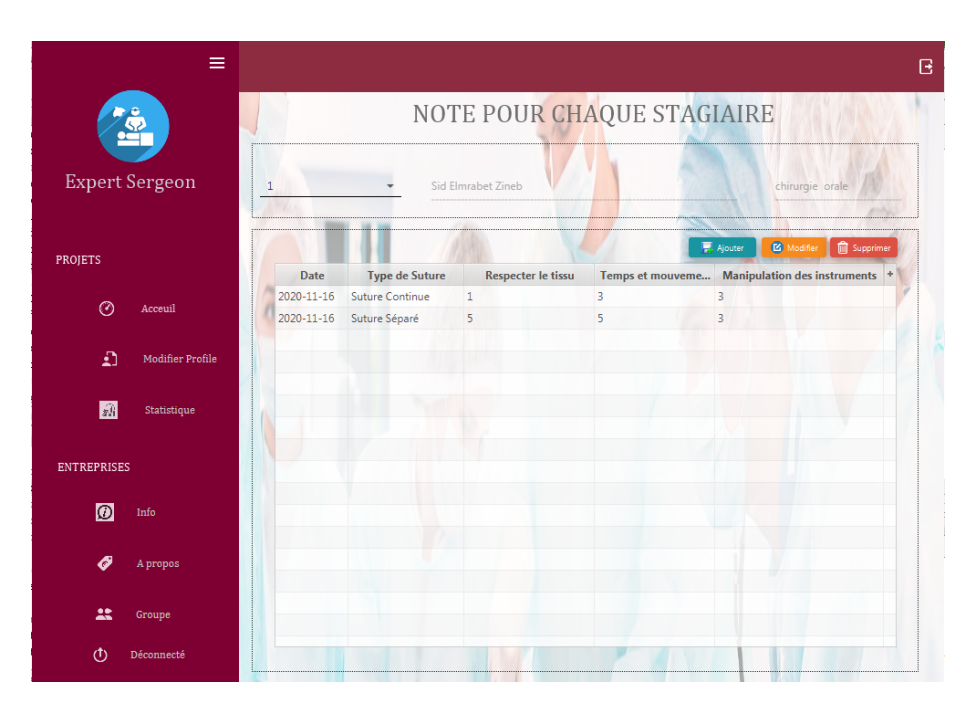

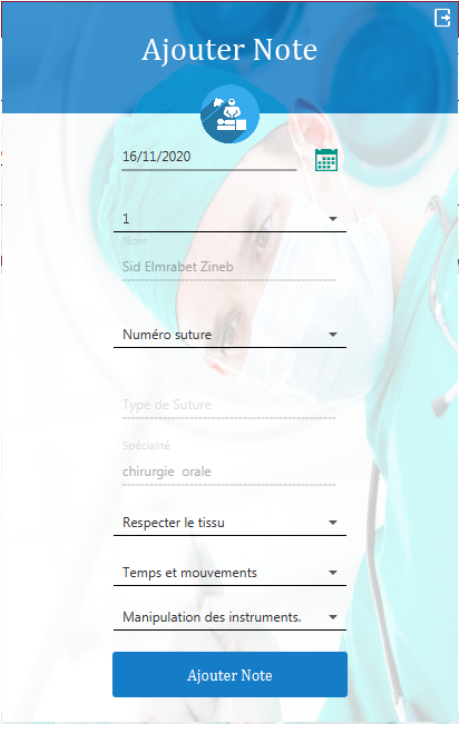

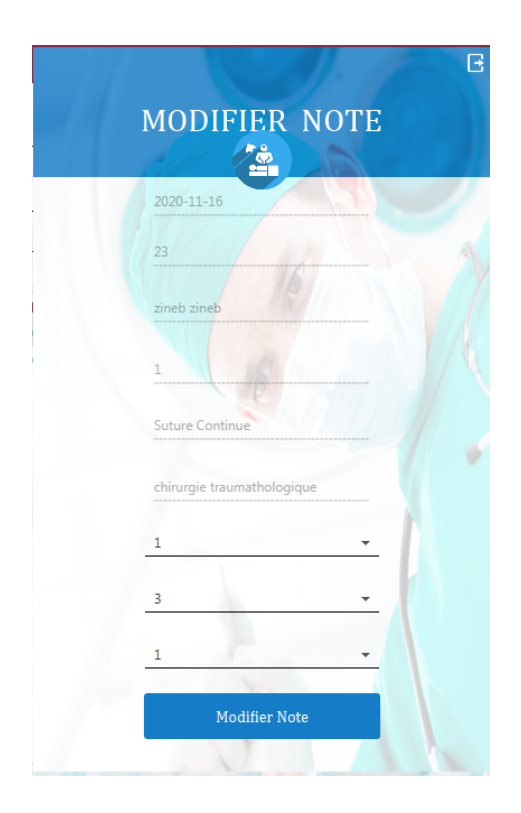

# **4.5.7 L'interface Évaluation**

L'objectif de notre application est l'évaluation du geste chirurgicale, cette évaluation se fait automatiquement dans cette interface où on a intégré une méthode d'évaluation "OSATS" sous forme d'une algorithme.

le résultat de cette méthode permet de donner une observation et notation final de manipulations faites en réalité virtuelle.
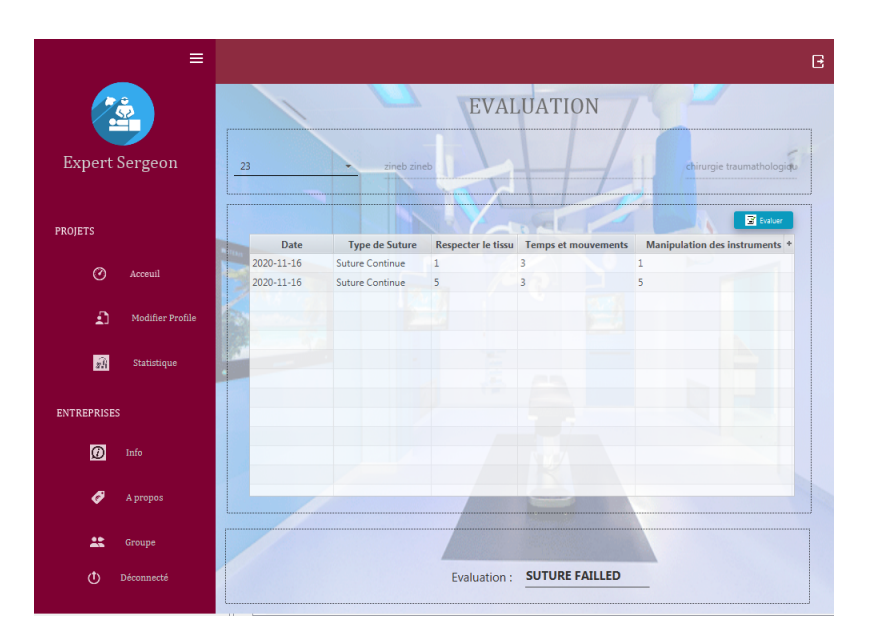

#### **4.5.8 L'interface Statistiques**

Dans cette interface on peut voir une visualisation graphique des statistiques qui concerne le nombre d'opération effectuer par date aussi une statistique sur les techniques de la réalisation de la suture chirurgicale.

Elle permet aussi de donner une évaluation entres les centres h'hospitalières , les cliniques tous terrains dépend de l'entrainement chirurgicale.

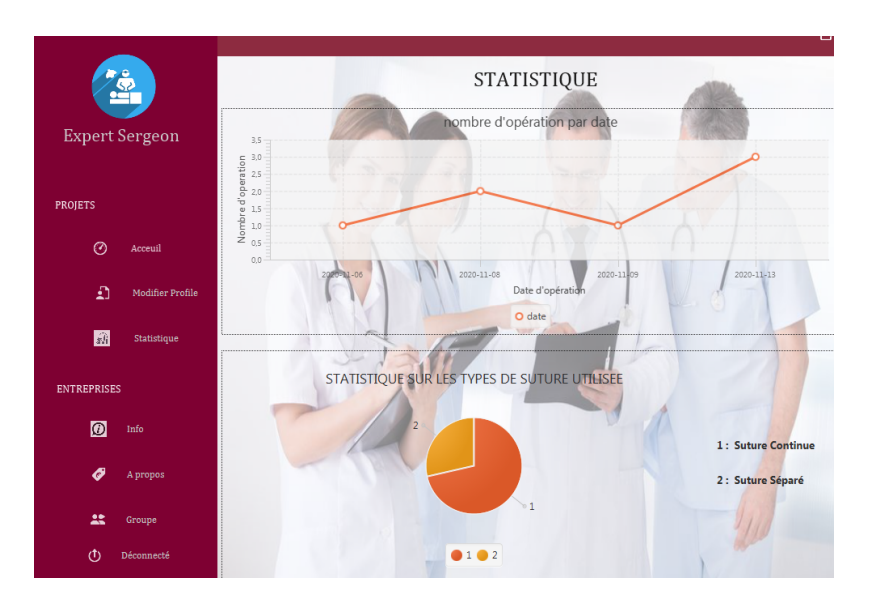

### **4.6 Conclusion :**

cette interface permet d'organiser le travail médical et de faciliter l'évaluation du chirurgien .elle permet aussi d'ouvrir la voie à l'introduction d'un autre groupe de simulation en saisissant les condition de geste . chaque bouton est lié à l'autre comme une chaine d'instruction; le stagiaire fait son examen -le spécialiste évaluer cet examen et va lui donner des notes pour chaque stagiaires. Cette application offre des interconnexions entre chaque composant médical pour développer un programme d'évaluation de geste de suture.

## **conclusion générale :**

l'interface est considérée comme l'étape la plus importante pour le passage de la vérité à l'hypothèse. Le programme de simulation dépend principalement du principe du nœud de fil dans la suture chirurgicale, qui est considéré comme l'une des étapes les plus importantes et les plus complexes, en raison de la différence des modèles, de la qualité du fil et du mode de simulation.

Dans ce message, nous nous sommes appuyés sur un modèle simplifié en simulation et nous avons créé Interface et évaluation du travail sur deux paramètres, la distance entre le point et le point et le temps passé. Au final, on peut dire que la suture chirurgicale, malgré sa simplicité, diffère d'une spécialité à l'autre en fonction de la complexité du tissu organique, et nous ajoutons également que l'interface utilisée peut être utilisée comme référence pour la formation chirurgicale comme modèle de développement pour toutes les chirurgies, pas seulement les sutures chirurgicales.

### **Perspective**

# **Plateforme de réalité virtuelle pour l'évaluation d'un geste chirurgical par le biais d'un dispositif haptique**

Le but de ce travail ,était d'une part, de créer une simulation de suture chirurgicale avec tous les critères nécessaires pour atteindre la capacité de suturer dans un programme installé sur l'ordinateur Unity 3D.

On n'a pas la chance de tester le fonctionnement de Falcon à la l »aide d'une plateforme réalisé sur UNITY 3D. Cette plateforme est un petit exemple d'un acte chirurgical, on va essayer d'introduire les paramètres des mouvements dépend d'un entrainement chirurgical.

Dans le cas de l'exécution de la simulation, il doit être testé Novient Fal-

#### **CHAPITRE 4. PLATEFORME D'AIDE À L'ÉVALUATION DU GESTE DE SUTURE CHIRURGICALE** 77

con et surveiller sa compatibilité avec la simulation et programmer celle-ci pour qu'elle corresponde à son mouvement avec le mouvement de la main de l'utilisateur, et nous arrivons ici à l'étape d'évaluation et aux résultats.

L'évaluation est faite, nous prenons les résultats de ces expériences et les incluons dans une interface pour comparaison.

L'interface logicielle de notre projet est complète en termes de programmation;elle peut être activé dans la formation chirurgicale comme une seule application.

## **Bibliographie**

- [1] LEAP-MOTION.//www.amazon.fr/LEAP-MOTION-Motion-Controller-USB/dp/B00C66Z9ZC
- [2] B. T. Streng. Mechanical linkage design for haptic rehabilitation and development of fine motor skills. Master's thesis, Oregon State University, December 2008.
- [3] R. Clavel. Dispositif pour le mouvement et le positionnement d'un élément dans l'espace. Brevet des États-Unis, 1989. Numéro de brevet : 4976582.
- [4] Richard E. Stamper. A Three Degree of Freedom Parallel Manipulator with Only Translational Degrees of Freedom. PhD thesis, University of Maryland, 1997.
- [5] K. Miller. Dynamique du robot nuew UWA. In Conférence australasienne sur la robotique et l'automatisation, Actes de Sydney, Australie, 14-15 novembre 2001. Australien Robotiques and Automatisation Association.
- [6] André. Olsson. Modélisation et pilotage d'un robot delta-3. Mémoire de maîtrise, Université de Lund, février 2009
- [7] T. Huang, P.F. Wang, J.P. Mie, X.M. Zhao et D.G. Chetwynd. Planification de la trajectoire de temps minimum d'un robot parallèle transrationnel à 2 ddl pour une opération de pick-and-place. Annales du CIRP, 56 (1), mai 2007.
- [8] G.D. Wood and D.C. Kenedy. Simulating mechanical systems in Simulink with SimMechanics. Technical Report 91124v00, The MathWorks Inc., Natick, MA, 2003.
- [9] K. Machulis. Libni Falcone : pilote open source pour Novint Falcon. http ://libnifalcon.nonpolynomial.com, 2009.
- [10] P. Corke et B. Armstrong-H'elouvry. Une recherche de consensus parmi les paramètres du modèle rapportés pour le robot puma 560. Dans IEEE Int. Confi. Robotiques and Automation, Procédions of, pages 1608 1613, 1994.
- [11] M. Grotjahn, B. Heimann et A. Houssem. Identi cation du frottement et de la dynamique des corps rigides des structures cinématiques parallèles pour le contrôle basé sur un modèle. Multi body System Dynamics, 11, 2004.
- [12] D. Swarn .2004 https ://www.it-swarm.dev/fr/touch-screen/commentfournir-un-retour-non-visuel-sur-un-ecran-tactile/956522004
- [13] Juliette Godard . Camille Schembri.Sutures et Ligatures(PDF).
- [14] D. Terzopoulos, J. Platt, A. Barr et K. Fleischer. « Elastically deformable models ». SIGGRAPH Comput. Graph., 21(4) :205–214, 1987.
- [15] Martin1997.pdf.Objective structured assessment of technical skill (OSATS) for surgical residents
- [16] Lung-Wen Tsai. Multi-degree-of-freedom mechanisms for machine tools and the like. United States Patent, 1997. Patent Number : 5,656,905.
- [17] Christophe. Guébert.Suture en chirurgie virtuelle : simulation interactive et modèles hétérogènes .
- [18] A. Theetten. « Splines Dynamiques G'eom'etriquement Exactes ». Th'ese de doctorat, Universit´e des Sciences et Technologies de Lille, 2007.
- [19] Chirurgical suturing training with virtual reality simulation versus dry lab practice : an evaluation of performance improvement, content, and face validity (PDF).
- [20] Objective structured assessment of technical skill (OSATS) for chirurgical résidents (PDF).

[21] Verlet Integration. https ://www.algorithm- $\archive.org/contents/verlet_{i}ntegration/verlet_{i}ntegration.html$